# **MONITORING TIGERS, CO-PREDATORS, PREY AND THEIR HABITATS**

बाघ, सह-परभक्षी, चौपायों एवं उनके वासस्थल का अनुश्रवण

**National Tiger Conservation Authority & Wildlife Institute of India 2009**

# **FIELD GUIDE Monitoring Tigers, Co-Predators, Prey and their Habitats**

फील्ड गाइड बाघ, सह—परभक्षी, चौपायों एवं उनके वासस्थल का अनुश्रवण

**Yadvendradev Jhala & Qamar Qureshi** Wildlife Institute of India, Dehradun

**Rajesh Gopal** National Tiger Conservation Authority, New Delhi

**Rajan Amin** Zoological Society of London, United Kindom

#### **Illustrations**

Jaldeep Chauhan, Insideart, Dehradun

**NATIONAL TIGER CONSERVATION AUTHORITY, NEW DELHI, & WILDLIFE INSTITUTE OF INDIA , DEHRADUN TECHNICAL PUBLICATION-2009**

Citation

Y.V.Jhala, Q.Qureshi, R.Gopal, and R.Amin, 2009. Field Guide: Monitoring tigers, co-predators, prey and their habitats. Third ed. Technical Publication of National Tiger Conservation Authority, New Delhi and the Wildlife Institute of India, Dehradun.

# **Contents**

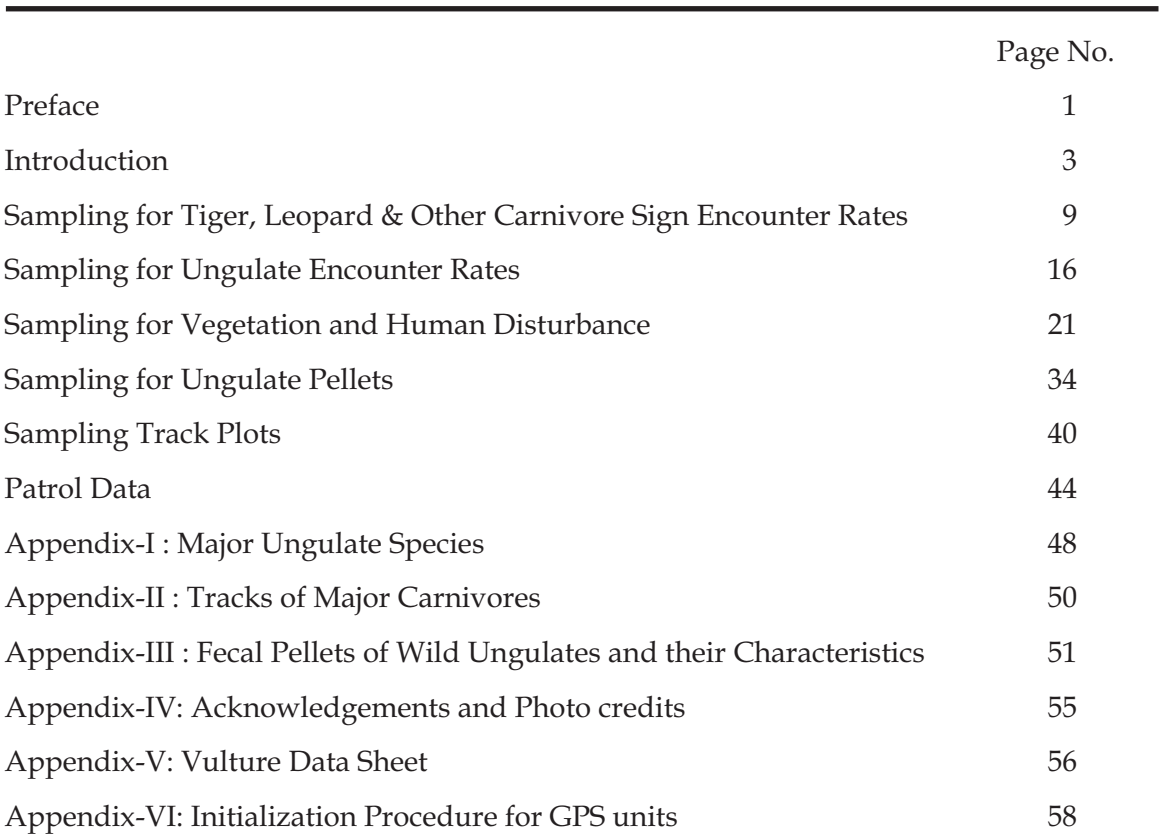

# विषय सूची

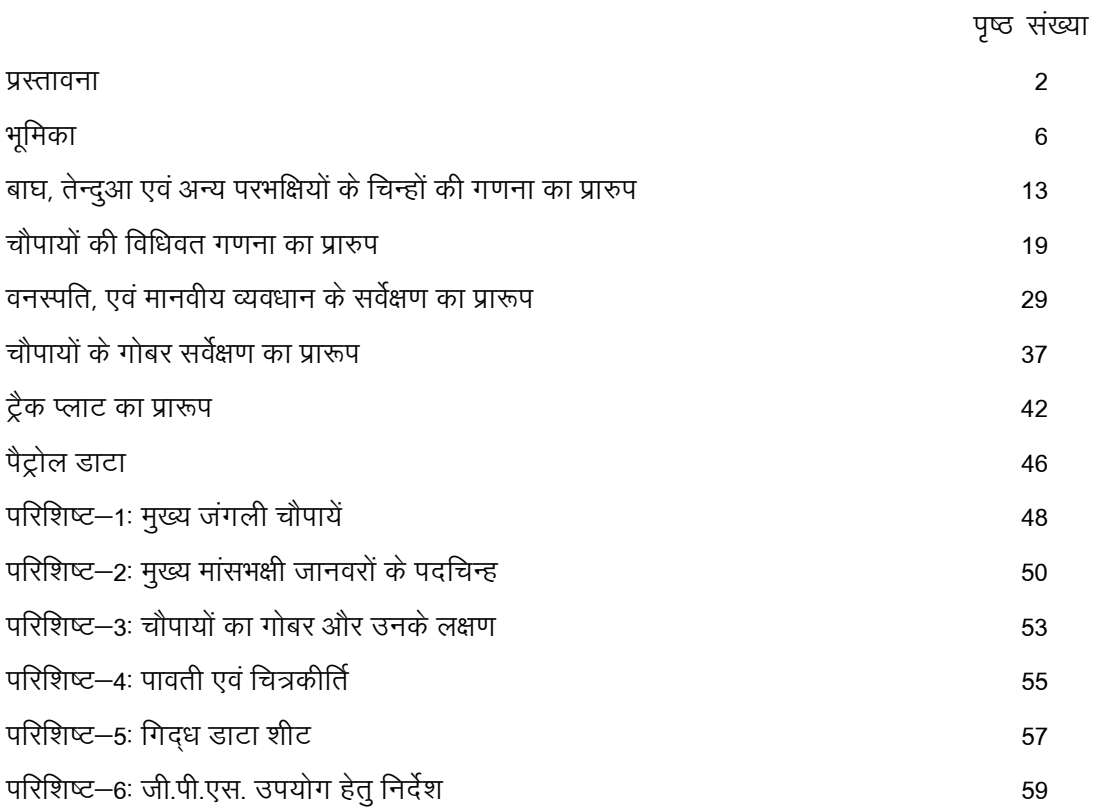

# **Preface**

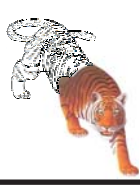

The objective of this field guide is to communicate field friendly standardized protocols for data collection for the front line staff and officers of the forest department. The data when analyzed would provide a scientific basis for assessing the status of tigers, other carnivores, prey species and their habitat. To this end the first edition of 2005 served its purpose. In this second edition, we incorporate the experience of the first cycle of assessment for the entire country done between 2005-2006. Based on this assessment tiger occupancy was recorded only in 94,000 km<sup>2</sup> for the entire country. Though potential tiger habitat was over 300,000  $km<sup>2</sup>$ . Source populations of importance that were responsible for maintaining and perpetuating tiger occupancy at landscape scales were few and primarily found within protected areas. It is crucial that the pulse of these source populations is kept by the management so as to detect declines and take remedial action in time. The periodicity of four years for assessing the status of tigers and sympatric carnivores at the scale of the entire country was found to be rather long for monitoring source populations. We recommend that the source populations (Tiger reserves and Protected Areas) be monitored on a seasonal or annual cycle. Based on earlier experience some of the data forms are marginally modified to meet the data requirements for the country wide monitoring and a new data forms added for monitoring source populations. The entire set of protocols in this field guide need to be completed for source population monitoring while all except two (the information from track plot and patrol data) needs to be implemented for the country wide monitoring done every four years.

The field guide serves as a cook book for data collection protocols on carnivore occupancy (data sheet 1), prey abundance (data sheet  $2 \& 4$ ), human impacts on the habitat (datasheet 3B) and habitat status (data sheet 3A  $\&$  3C). A user friendly data entry and analysis software is provided separately to accompany this field guide in an attempt to make data entry error free and permit the wildlife managers to use their data locally for management purposes. When the protocols outlined in this field guide are followed and data analyzed the wildlife manager will have reliable information on carnivore species occupancy in time and space (at the resolution of a beat and any higher scale), relative abundance and change in prey species status, trends in and areas of impact by human activities, and habitat status and changes therein over a specified timescale.

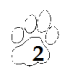

# प्रस्तावना

इस फील्ड गाइड के प्रकाशन का उददेश्य, क्षेत्र हितैषी मानिकीकृत प्रोटोकोल्स को, डाटा संग्रहण के लिए वन विभाग के अग्रणी स्टाफ तक पहुंचाना था। इस डाटा के विश्लेषण से बाघों, अन्य मांसभक्षियों, शिकार प्रजातियों तथा उनके प्राकृतिकवासों की स्थिति का मुल्यांकन करने के लिए वैज्ञानिक आधार प्राप्त होगा। वर्ष 2005 में प्रकाशित पहले संस्करण से इस उद्देश्य की पूर्ति हुई है। इस दूसरे संस्करण में वर्ष 2005–06 के मध्य सम्पूर्ण देश के लिए किये गये मूल्यांकन में पहले चक्र के अनुभवों को जोड़ा गया है। इस मूल्यांकन के आधार पर सम्पूर्ण देश के लिए केवल 94,000 वर्ग किमी. क्षेत्र में बाघ अधिवास को रिकार्ड किया गया। यद्यपि संभावित बाघ प्राकृतिक आवास 3,00,000 वर्ग कि0मी0 से अधिक था। महत्वपूर्ण स्रोत जनसंख्या जो कि भूदृश्य पैमानों पर बाघ अधिवास को कायम रखने और उनके रख–रखाव के लिए जिम्मेदार थी, बहुत कम थी तथा प्राथमिक तौर पर इसे संरक्षित क्षेत्रों के भीतर ही पाया गया। यह निर्णायक है कि इन स्रोत जनसंख्या की नब्ज प्रबंधन तंत्र के द्वारा नियंत्रित हो ताकि घटती संख्या का पता लगाया जा सके तथा समय पर सुधार के कार्य किये जा सकें। स्रोत जनसंख्या की निगरानी के लिए, सम्पूर्ण देश में बड़े पैमाने पर सिम्पैट्रिक मांसभक्षियों तथा बाघ की स्थिति का मूल्यांकन करने के लिए यह चार वर्ष का समय काफी लम्बा था | हम यह सिफारिश करते हैं कि स्रोत जनसंख्या (बाघ रिजर्वों तथा संरक्षित क्षेत्रों) का आंकलन मौसमीय या वार्षिक चक्र के अनुसार किया जाना चाहिए। पिछले अनुभवों के आधार पर, स्रोत जनसंख्या की मॉनिटरिंग के लिए नये डाटा तथा राष्ट्रीय स्तर पर डाटा की आवश्यकता को पूरा करने के लिए कूछ डाटा में आंशिक रूप से सुधार किया गया है। इस फील्ड गाइड में, स्रोत जनसंख्या की मॉनीटरिंग के लिए सभी प्रोटोकाल्स को पूरा करने की आवश्यकता है, जबकि राष्ट्रीय स्तर पर, प्रत्येक चार वर्ष में की जाने वाली मॉनीटरिंग के लिए केवल एक (प्रेशर इम्प्रेशन पैड/ट्रैक प्लाट) को छोड़, सभी से प्राप्त सूचनाओं को लागू करने की आवश्यकता है।

यह फील्ड गाइड, मांसभक्षियों के अधिवास (डाटा शीट 1), शिकार प्रचुरता (डाटा शीट 2 तथा 4), प्राकृतिकवास पर मानवीय प्रभाव (डाटाशीट 3 बी) तथा प्राकृतिक वास स्थिति (डाटाशीट 3सी) पर, डाटा संग्रहण प्रोटोकाल्स के लिए कूक बुक का कार्य करती हैं। वन्यजीव प्रबंधकों को, प्रबंधन के उद्देश्यों के लिए स्थानीय रूप से डाटा का उपयोग करने के लिए अनुमति प्रदान करने तथा डाटा को सही ढंग से एन्ट्री करने के प्रयास के रूप में, इस फील्ड गाइड के साथ, उपयोगकर्ता के अनुकूल डाटा एन्ट्री तथा विश्लेषण सॉफ्टवेयर उपलब्ध कराया गया है, जब इस फील्ड गाइड में रेखांकित प्रोटोकाल्स को अपनाया जाता है, तब वन्यजीव प्रबंधकों को मांसभक्षियों की प्रजातियों के अधिवास, स्थान (किसी उच्च पैमाने तथा बीट के खण्डन पर), सम्बन्धित प्रचुरता तथा शिकार प्रजातियों की स्थिति में परिवर्तन, मानवीय गतिविधियों द्वारा प्रभावित तथा अभिमुखी क्षेत्र तथा प्राकृतिकवास स्थिति, एक विनिर्दिष्ट टाइम स्केल (पैमाने) पर उनमें हुए परिवर्तनों पर एक विश्वसनीय सूचना प्राप्त होगी।

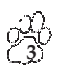

# **Introduction**

Monitoring tigers is a process, the end product of which is not only the number of tigers but an indication that there has been a change in number of tigers, with an understanding of the factors that have been responsible for this change. We are concerned, therefore, to devise a methodology for detecting this change, establishing its direction, and measuring its extent and intensity. Often monitoring is confused with record keeping and data collection using a methodology. There has been considerable amount of field data recording of wildlife especially in protected areas for the past three decades. There is frequently a misconception that once the data are collected, statisticians will analyze the data and provide inferences that will be useful for conservation science and management. If the data collection and record keeping are not strictly uniform and standardised and are not also supported by full information on total survey effort, it becomes difficult, often impossible, to make comparisons or draw inferences. Thus there is no substitute for an objective-oriented, well designed monitoring program that defines in advance the exact standard methods for data collection and record keeping. Here, foresight plays an important role in data analysis which is determined well in advance by the study design that specifically addresses the objectives of the monitoring program.

There are several manuals published for conducting tiger census or estimating their numbers. Many of these rely on acquired "expert" skills, while others need a high level of scientific and technical skill. There is no substitute for good scientific design in implementing an effective monitoring scheme for tigers and their habitats, but we believe that for such a scheme to succeed at the National level in India (or even at a landscape level) the vast resources of the Government machinery and sheer manpower of the forest department needs to be harnessed. Individual scientists, ecologists, and scientific organizations have developed effective monitoring schemes for individual tiger reserves, or tiger population estimation methods, but we believe that to maximise the contribution to tiger conservation, monitoring methods must become institutionalized within the system responsible for implementing tiger conservation. Institutionalization of these protocols and monitoring designs is currently possible only when the Forest Department is a major stake holder in implementing these protocols.

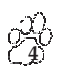

Here lies the need for a simple, field friendly but scientifically sound protocol that requires minimal technical skill for collecting the required data to address the objectives of the monitoring program. Since monitoring would need to be done in all tiger habitats including reserve forests and revenue forest land, the effort and time investment needed for data collection should be such that it does not become a burden and is done with enthusiasm. At the same time the data generated by these simple protocols should meet the needed scientific rigor for analysis and appropriate inferences. Since, most forests in India still have the old tradition of maintaining compartment boundaries and beat guards still patrol their beats, we have considered the beat (composed of one to several compartments) as the unit for sampling. Thereby systematically distributing the sampling units throughout the tiger habitat. Where the beat system is not in place or is defunct, we propose to rejuvenate it, or to delineate sampling units of 15-20 km<sup>2</sup> of habitat blocks on a 1:50,000 scale map based on natural boundaries.

The protocols detailed in this manual are extremely simple and do not require any high level of technical skill – persons collecting data should be literate to a point of being able to write and count. The maximum required of some of them is that they would need to learn to switch on a GPS unit to write down its reading. The data generated would be such that they would permit scientifically reliable inference regarding current tiger status, population trends, habitat, and prey status with a high level of spatial resolution.

Needless to say, the inference drawn from any data depends on the authenticity and sincerity of data collection and reporting. By making the protocols and data sheets very simple and easy, stressing not the number of animals or tigers, but more on signs (and therefore occupancy), and by making observers fill in the data directly while still in the field, we have tried to minimize the tendency of reporting inflated numbers. We include a note of caution to the supervisory officers to instil into their staff the importance and value of reporting authentic data.

The explicit purpose of this field manual is that it will be used as a reference guide to ensure standardisation of data collection needed for monitoring tiger status and habitat across a large landscape. The simple text in English and Hindi and the diagrammatic presentation of protocols along with sample data sheets makes the manual useful for officers, but its primary users are likely to be the beat guards. The same set of protocols sampled at shorter intervals (annually or seasonally) would serve the purpose of monitoring source populations of tigers (Tiger Reserves & Protected Areas).

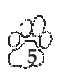

The protocols prescribed in this field guide are the first steps for generating data that will contribute to the "Tiger Habitat and Population Evaluation System" for the Nation. This system would not only serve as a monitoring tool for the tiger and its habitats but would also serve to monitor the forests, their extents, threats, prey species etc., in effect monitor the entire wilderness resource for which the tiger serves as a flagship. The system is sufficiently versatile for use in evaluating the status and habitat of several endangered species. The initial investment and effort seem formidable but once developed the system would pay dividends and require minimal resources to update at regular intervals. It would not only serve as a tool for monitoring wilderness resources but could in effect be used for diverse needs such as land use planning for agriculture, communication network, mineral extraction, etc. for the entire landscape within each Tiger Conservation Unit covering thousands of square kilometres. This approach to land use planning would ensure a holistic evaluation of any change that is to be introduced keeping in mind the economic, social, conservation and other values of the area.

The Tiger Habitat and Population Evaluation System would ensure that we keep the pulse of the tiger population and its habitat for the future generations to come. The system will collect and compile information in a scientifically structured manner. The system would enable us to detect site-specific changes in time to address them with timely intervention by management and policy decisions. The system would permit a comprehensive analysis at micro levels like a small patch of forest or at macro scale e.g. a conservation unit, or at mega scale e.g. country wide analysis. With this system the information would be readily available to managers, scientists, and policy makers enabling them to make decisions on actual facts available from the field and not on educated guesses, unreliable information or expert systems. This state of the art technology application of remotely sensed satellite data in GIS domain, combined with high spatial resolution field data for conservation in the subcontinent would ensure international recognition of our conservation efforts. It will help remove any doubt that may exist to our commitment to conserve the magnificent tiger and its last remaining habitats on this earth.

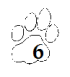

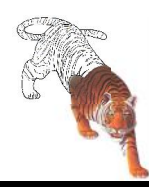

बाघों की निगरानी एक प्रक्रिया है, जिसका अंतिम उत्पाद बाघों की केवल संख्या मालूम करना ही नहीं है, बल्कि इस बात का संकेत प्राप्त करना भी है कि बाघों की संख्या में अन्तर आया है। वह भी उन तथ्यों को ध्यान में रखते हुये, जिनसे अन्तर आने की स्थिति निर्मित हुई । हमने इस बात पर विशेष ध्यान दिया, जिससे इस अन्तर को जानने हेतू उसकी दिशा निश्चित करने और उसकी सीमायें व सघनता जानने के लिये एक प्रक्रिया निर्धारित की जा सके । अक्सर निगरानी, रिकार्ड रखने और प्रक्रिया का उपयोग करके आंकड़ों के संग्रहण तक सीमित या भ्रमित रहती है। इस बारे में भ्रान्ति है कि एक बार आंकड़े एकत्रित हो जाने पर सांख्यिकीविद् उनका विश्लेषण कर परिणाम प्रदान करेंगे, जो संरक्षण विज्ञान और प्रबंधन में उपयोगी होंगे, ऐसी धारणा आम हैं। हालांकि इस प्रकार के आंकड़े अच्छी भावना के साथ संग्रहित किये जाते हैं, परन्तु अक्सर, इस प्रकार के आंकड़ों से उपयोगी परिणाम या तुलनायें करना प्रायः असंभव होता है क्योंकि विशिष्ट सूचनाओं जैसे सर्वेक्षण प्रयास एवं उपयोग की गई विधि पक्षपातपूर्ण होती हैं, मूल आंकड़े इत्यादि भी कभी–कभार ही उपलब्ध हो पाते हैं। उद्देश्य उन्मुख, भली–भांति संरचित अनुश्रवण कार्यक्रम के अलावा कोई दूसरा तरीका नहीं है। यहाँ, आंकड़ों के विश्लेषण में दूरदर्शिता की महत्वपूर्ण भूमिका है, जो कि अध्ययन संरचना द्वारा पहले से ही निर्धारित कर ली जाती है, जिससे वह अनुश्रवण कार्यक्रम के निर्धारित लक्ष्यों की प्राप्ति में सहायक हो ।

बाघों की गणना करने या उनकी संख्या का अनुमान करने के लिये अनेकों मैन्युअल प्रकाशित किये जा चुके हैं। इनमें से कई तो अर्जित 'विशेषज्ञ' कौशल पर आधारित हैं, और उन्हें समझने के लिए उच्च स्तरीय वैज्ञानिक और तकनीकी कोशल की आवश्यकता है। हालांकि, हम इस बात से सहमत हैं कि बाघों एवं उनके वासस्थलों के लिये एक प्रभावकारी अनुश्रवण के कार्यान्वयन में अच्छी वैज्ञानिक संरचना का कोई विकल्प नहीं है। हम इस बात पर भी विश्वास करते हैं कि राष्ट्रीय स्तर या किसी भू-दृश्य स्तर पर सफल होने के लिये ऐसी योजना हो, जिसमें शासकीय तंत्र और वन विभाग की मानव शक्ति एवं संसाधनों का पूर्ण दोहन किया जा सके। हम मानते हैं कि निर्दिष्ट बाघ संरक्षित क्षेत्रों के लिये प्रभावकारी अनुश्रवण योजनायें, वैज्ञानिकों, पारिस्थितिकीविदों, और वैज्ञानिक संगठनों द्वारा विकसित की जा सकती है, किन्तु इस प्रकार की बाघों की संख्या के अनुमान की विधियां, ज्यादातर अकादमिक कार्यों में ही उपयोग में आयेंगी। इनसे बाघ संरक्षण में वांछित योगदान प्राप्त नहीं होगा, जब तक कि इन्हें बाघ संरक्षण के क्रियान्वयन हेतु जिम्मेदार तंत्र के अन्दर स्थापित नहीं कर दिया जाता। वर्तमान में इन नवाचारों व अनुश्रवण संरचनाओं को संस्थागत करना तभी संभव है, जब इन नवाचारों के क्रियान्वयन में वन विभाग एक प्रमुख अग्रणी दल हो।

यहाँ आवश्यकता है सामान्य आवश्यक आंकड़े संग्रहण के लिये न्यूनतम तकनीकी कौशल, क्षेत्र विशेष नवाचार की जिससे अनुश्रवण कार्यक्रम के निर्धारित उद्देश्यों की प्राप्ति हो सके । चूंकि संरक्षित वनों एवं राजस्व वन भूमि सहित सभी बाघ वासस्थलों के अनुश्रवण किये जाने की जरूरत है, इसलिये आंकड़े एकत्रीकरण हेतु ऐसे प्रयासों व समय निवेश की आवश्यकता होगी, जो बोझ न लगे और उत्साहपूर्वक पूर्ण हो जाये। इन साधारण नवाचारों से उत्पन्न

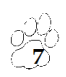

आंकड़े और उनका विश्लेषण अनुश्रवण के निर्धारित उद्देश्यों की प्राप्ति कर सके एवं यह परिणाम वैज्ञानिक कसौटी से मेल खाये। चूंकि अभी तक भारत में अधिकतर वनों में कम्पार्टमेंट सीमायें बनाये रखने की परम्परा है और वनकर्मी अपने इलाकों (बीट) की सीमाओं को पहचानते हैं। इसीलिये हमने बीट (जो एक या अधिक कम्पार्टमेंट से मिलकर बनी है) को नमूना (सैंपलिंग) चयन हेतु एक इकाई माना है, जिससे कि पूरे बाघ वास स्थल में नमूना चयन की इकाइयों का व्यवस्थित रूप से वितरण हो। वे क्षेत्र जहां पर बीट नहीं है, इन स्थानों पर 1:50,000 स्केल के मानचित्र पर 15–20 वर्ग किमी क्षेत्रफल की इकाईयां बनाई जायें, ये इकाईयां सरलता से पहचान में आने वाली प्राकृतिक एवं मनुष्य द्वारा बनाई गई सीमाओं के द्वारा की जायें।

इस मैन्युअल में नवाचार से सम्बन्धित विवरण बहुत साधारण रूप से दिया गया है, जिसके लिये उच्च स्तर के तकनीकी कौशल की आवश्यकता नहीं पडती | आंकड़े एकत्रित करने वाले व्यक्ति को लिखने और गणना करने की न्यूनतम योग्यता होनी चाहिये। उनसे अधिकतम अपेक्षा यह की जाती है कि वे जी.पी.एस. के उपयोग से अक्षांश और देशांतर के आंकड़े लिख सकें। इस प्रकार से प्राप्त आंकड़े ऐसे होने चाहिये जिससे वर्तमान में बाघों की स्थिति उनकी आबादी का रुझान, वासस्थल और उच्च स्तर के स्थानिक विश्लेषण सहित बाघ के लिए शिकार की स्थिति से सम्बन्धित वैज्ञानिक रूप से विश्वसनीय परिणाम प्राप्त हो सके।

यह कहने की आवश्यकता नहीं है कि इस प्रकार से एकत्रित आंकड़ों से प्राप्त परिणाम लगनपूर्वक आंकड़ा एकत्रीकरण और विश्वसनीय रिपोर्टिंग पर निर्भर करेंगे । हालांकि नवाचार और डाटा शीट (आंकड़ा पत्रक) को बहुत साधारण और सरल बनाने से बाघ या प्राणियों की संख्या ज्ञात करने पर अधिक दबाव नहीं होगा । निरीक्षणकर्त्ता को क्षेत्र में प्रत्यक्ष रूप से देखे गये चिन्हों पर अधिक ध्यान देना होगा। हमने प्रयास किया है कि बढी हुई संख्या की रिपोर्टिंग की प्रवृत्ति को कम किया जाये। हम निरीक्षणकर्त्ता अधिकारियों से इस बात की अपेक्षा करते हैं कि वे अपने कर्मचारियों में प्रामाणिक आंकड़ों की रिपोर्टिंग का मूल्य एवं महत्व जानने की भावना पैदा करेंगे ।

इस फील्ड मैन्युअल का निश्चित उद्देश्य यह है कि विशाल भू–दृश्य में बाघ की स्थिति एवं वासस्थल के अनुश्रवण हेतु आंकड़े एकत्रित करने वाली एक प्राविधि पुरितका के समान उपयोग में आयेगी। साधारण हिन्दी और अंग्रेजी भाषा में विवरण और आंकड़ा एकत्रीकरण का आरेखात्मक प्रस्तुतीकरण, जिसके साथ नमूने की डाटा शीट संलग्न होने से यह मैन्युअल अधिकारियों सहित बीट गार्ड्स के लिये भी उपयोगी होगी। लघु अन्तरालों (वार्षिक रूप से या विभिन्न मौसमों में) पर एकत्रित उन्हीं प्रोटोकालों का सैट, बाघों की स्त्रोत आबादियों (टाइगर रिजर्वों और संरक्षित क्षेत्रों) के अनुश्रवण के उद्देश्य को पूरा करेगा।

इस फील्ड गाइड में आंकड़े इकठ्ठा करने हेतु प्रस्तावित प्रोटोकाल्स आरंभिक कदम हैं, जो राष्ट्र के लिये "बाघ वासस्थल एवं आबादी मूल्यांकन तंत्र" को विकसित करने में योगदान देगा। यह तंत्र केवल बाघ और उसके वासस्थल हेतु अनुश्रवण औजार की तरह ही कार्य नहीं करेगा अपितु वनों, उनके विस्तार, खतरों आदि के अनुश्रवण में भी काम आयेगा। यह तंत्र अनेकों संकटापन्न प्रजातियों के वासस्थल एवं स्थिति के मूल्यांकन में पर्याप्त रूप से कई प्रकार से उपयोगी होगा। शुरुआती दौर में ऐसा अनुभव अवश्य होता है कि इसमें कठिन परिश्रम की आवश्यकता होगी, किन्तु एक बार तंत्र के विकसित हो जाने के पश्चात् इससे कई लाभ होंगे एवं नियमित अंतराल पर इसे अद्यतन बनाने में न्यूनतम संसाधनों की जरुरत होगी। भू–उपयोग हेतु यह प्रयास क्षेत्र में होने वाले आर्थिक,

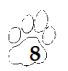

सामाजिक, प्राकृतिक संरक्षण एवं अन्य मूल्यों को ध्यान में रखकर इनमें होने वाले परिवर्तन के समग्र मूल्यांकन को सुनिश्चित करेगा |

बाघ वासस्थल एवं आबादी मूल्यांकन तंत्र यह सुनिश्चित करेगा कि आने वाली पीढ़ियों के लिये बाघों की आबादी और उनके वासस्थल से सम्बन्धित पहलुओं की नब्ज़ की सही समझ हो सके। यह तंत्र वैज्ञानिक रूप से आंकड़ों का एकत्रीकरण एवं संकलन करेगा। यह तंत्र हमें स्थान विशेष में होने वाले अवांछित बदलावों का सही समय पर पता लगाने में सहायक होगा एवं वक्त रहते इन बदलावों की रोकथाम के लिये उचित प्रबंधन एवं नीति निर्धारण में मदद करेगा। यह तंत्र वन के छोटे टुकड़े से लेकर, वन के बड़े भूदृश्य तक सूक्ष्म स्तर पर व्यापक विश्लेषण में सक्षम होगा। इस तंत्र के द्वारा प्रबंधकों, वैज्ञानिकों एवं नीति निर्धारकों को क्षेत्र से उपलब्ध वास्तविक तथ्यों एवं आंकडों के प्राप्त होने से सही निर्णय लेने में आसानी होगी और अनुमानों के आधार पर प्राप्त होने वाली एवं गैर विश्वसनीय जानकारी से बचेंगे। भारतीय उप महाद्वीप में संरक्षण के लिये नई तकनीकों के वैज्ञानिक अनुप्रयोग से हमारे संरक्षण प्रयासों की अन्तर्राष्ट्रीय स्तर पर मान्यता निर्धारित होगी। यह तंत्र बाघों और उसके वासस्थलों के संरक्षण हेतु हमारे दृढ़ संकल्प के प्रति किसी भी प्रकार की शंकाओं को दूर करने में सक्षम होगा।

# **9**

## **1- Sampling for Tiger, Leopard, and Other Carnivore Sign Encounter Rate**

To obtain data on the presence, absence and intensity of use of a beat by tigers and other carnivores, we shall quantify the relative abundance of tiger, leopard, and carnivore signs in an area. The following procedure needs to be followed for data collection:

- Abeat will be considered as a sampling unit.
- Areas within the beat that have the maximum potential for tiger and leopard occupancy will be intensively searched.
- Since tigers and leopards have a tendency of using dirt roads, trails, foot paths, river beds and nullahas, these landscape features within the beat need to be searched intensively (Figure 1).
- While sampling for tiger and leopard signs, record should also be kept for signs of any other carnivore that are encountered.
- . conduct the search for tiger and leopard signs One to three persons who know the terrain and habitat features of the beat should
- $\bullet$  There should be 3-5 separate searches (in different compartments within the beat and/or at different times 1-5 days apart) with each search covering 5km distance in areas having the best potential for tiger presence. It is important to record the distance covered and the time spent during each search separately (in the data sheet-1) and accurately. If time is spent resting or in other activities while conducting the search, this duration should be reported separately. If possible the GPS coordinate of the begining point of each search path should be recorded. For source population monitoring a GPS track log record or recording of GPS coordinates every 20 minutes is required.
- The total minimum distance covered while searching for tiger and leopard signs should be 15km per beat.
- Tiger, leopard and other carnivore signs should be classified into the following categories 1) pugmark trails, 2) scats (old : dry with hair and bones visible; fresh: dry but intact with shiny surface; very fresh: soft, moist, and smelly), 3) scrapes, 4) scent marks (spray, rolling), 5) rake marks on trunks, 6) vocalization (roaring), 7) actual sighting.
- . sign A brief description of the topography and forest type should be recorded for each

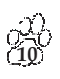

- Forest and terrain categories should be limited to 3-5 which occur locally and are decided before data collection.
- In case of pugmark trails, each trail set is considered as one sign (not each pugmark as one sign). In case a tiger (or other carnivore) continues to walk along a dirt road for a long distance (say 1km), then this should be considered as one sign, and a comment recorded in the remarks section of the data regarding distance covered by a pugmark trail of a single tiger.
- Tiger and leopard signs if encountered outside of the sampling route should also be . recorded with GPS coordinates (if available) and with appropriate comments
- Special emphasis should be given to sign of tigress & leopards with cubs, and any . obtained within the past twelve months should be mentioned in the data sheet authentic evidence of tiger cubs (sightings of cubs, lactating tigress, tracks, etc.)
- **•** The number of livestock that are killed by predators within the past three months needs to be recorded in the questionnaire following the data sheet.
- It is important to report data sincerely. It is likely that there may be reliable mention should be made in the remarks column of the data sheets. However, failure in obtaining tiger sign from a beat is equally important as recording tiger/leopard signs and for appropriate analysis of this data the actual data should be reported. information that tiger/leopard is present in the beat being sampled, but no tiger/leopard signs are recorded during the intensive search survey. In such cases,
- Periodicity: All forested beats in tiger landscapes (Tiger Reserves, Protected Areas, Reserve and Protected Forests, Revenue Forests) will be sampled once in four years. All source populations of tigers (Tiger Reserves and Protected Areas) will be sampled with this protocol twice in a year (summer and winter).

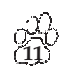

#### **DATA SHEET - 1 Data Sheet for Tiger, Leopard & Other Carnivore Sign Encounter Rate**

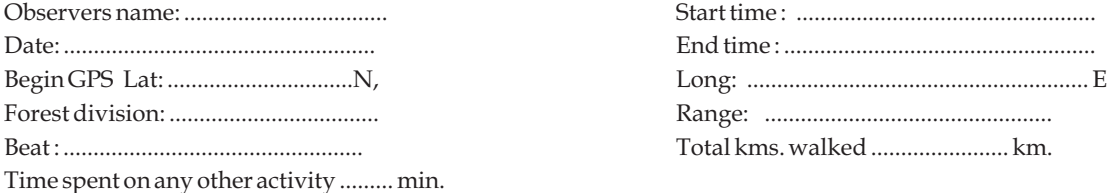

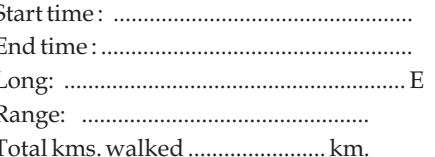

S. No | \*Carnivore Species | ^Sign Type | Forest Type | Terrain Type | Remarks 1. 2. 3.

\*Carnivore species to be recorded: tiger, leopard, wild dog, bear, hyaena, wolf, jackal ^Sign types to be recorded are pugmark trails, scats (old: dry with hair and bones visible; fresh: dry but intact with shiny surface; very fresh: soft, moist, and smelly), scrapes, scent marks (spray, rolling), rake marks on trunks, vocalization (roaring), actual sighting.

1) Has any tigress with cubs been reported during the past 12 months:

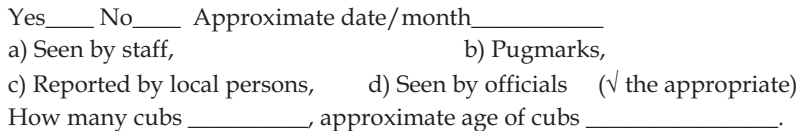

2) In case tigers are known to be present in the beat, but no sign was obtained during the sampling period then mention on what evidence was this conclusion made (pugmark, direct sighting, scat, other sign)\_ Approximate date/month\_\_\_\_\_\_\_\_ tiger presence was last recorded in the beat.

3) Has any leopard with cubs been reported during the past 12 months:

Yes\_\_\_\_ No\_\_\_\_\_\_ Approximate date\_ a) Seen by staff, b) Pugmarks, c) Reported by local persons, d) Seen by officials ( $\checkmark$  the appropriate) How many cubs \_\_\_\_\_\_\_\_\_, approximate age of cubs \_\_\_\_\_\_\_\_\_\_

\_\_\_\_\_\_\_\_\_\_\_\_\_\_\_\_\_\_\_\_\_\_\_\_\_\_\_\_\_\_\_\_\_\_\_\_\_\_\_\_\_\_\_\_\_\_\_\_\_\_\_\_\_\_\_\_\_\_\_\_\_

4) In case leopards are known to be present in the beat, but no sign was obtained during the sampling period then mention on what evidence was this conclusion made (pugmark, direct sighting, scat, other sign)\_

Approximate date/month \_\_\_\_\_\_\_\_ leopard presence was last recorded in the beat.

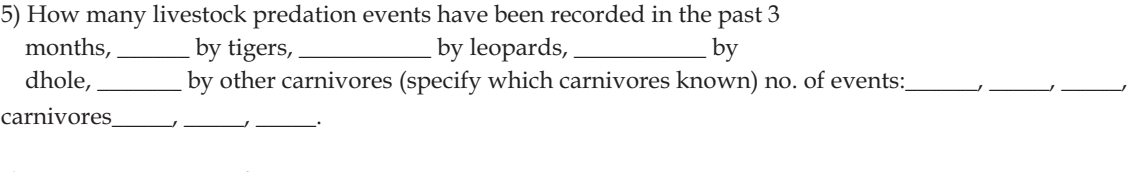

6) Comments & Remarks :

 $\frac{1}{20}$ 

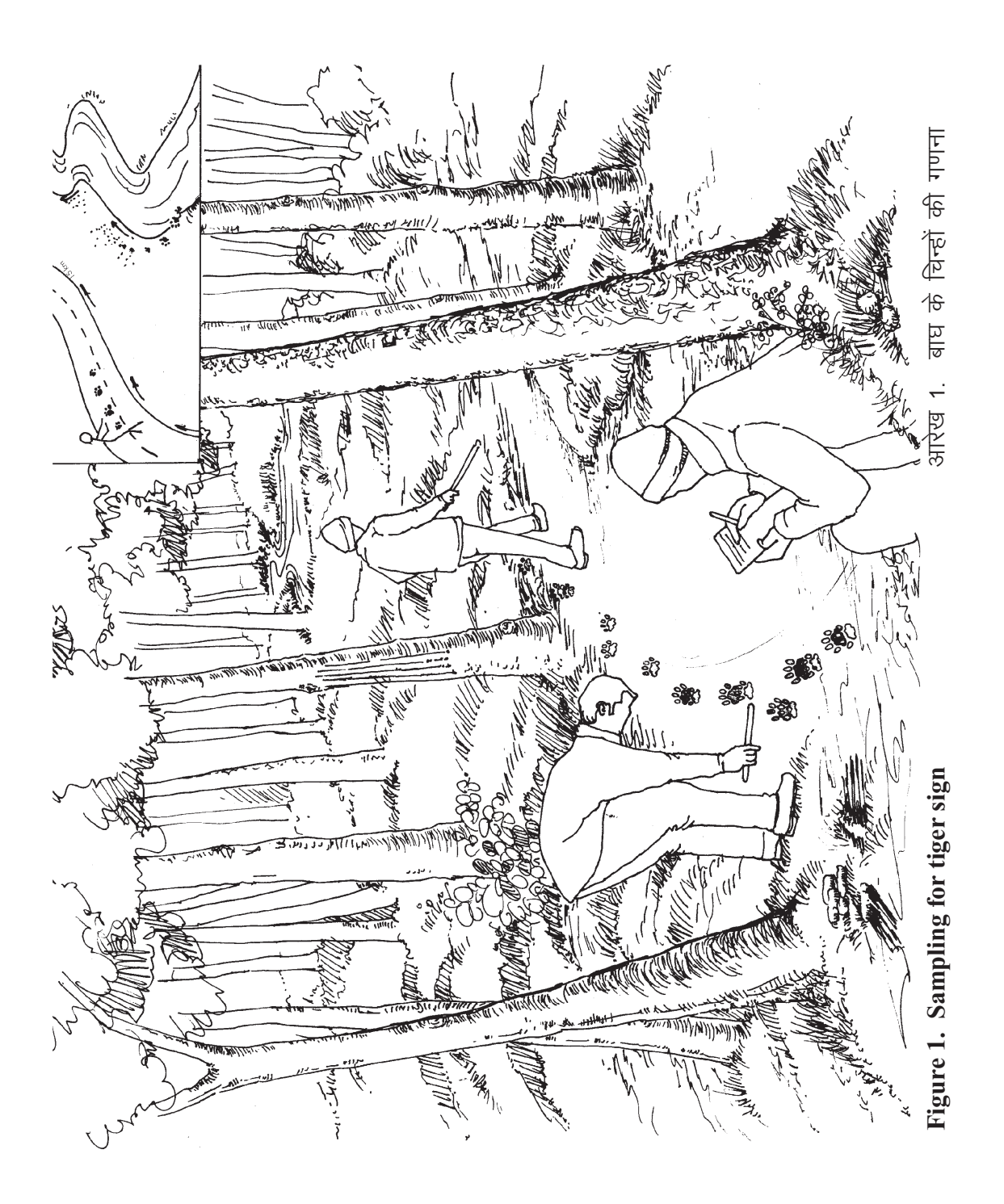

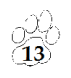

# 1— बाघों, तेन्दुओं एवं अन्य परभक्षियों के चिन्हों की गणना का प्रारूप

बाघों, तेन्दुओं एवं अन्य परभक्षियों के होने, न होने एवं उनके उपयोग की सघनता के चिन्हों के आंकलन एवं तुलनात्मक तादाद (संख्या) के आंकडे इकड्ठा करने के लिये विधि:

- आंकड़े इकड़ा करने के लिये बीट एक इकाई होगी।
- बीट के अन्दर उन इलाकों की खोज की जाये, जहां बाघों के पाये जाने की सम्भावना अधिक हो।
- बाघ/तेन्दुआ ज्यादातर कच्चे रास्ते, पगडंडी, नदी और नालों के किनारे इस्तेमाल करते हैं। इसलिये बीट के इन क्षेत्रों में चिन्ह ढंढने की ज्यादा कोशिश की जाये (आरेख 1) ।
- $\bullet$  एक से तीन तक व्यक्ति जिन्हें जगह की भूरिथति की जानकारी हो, बाघ / तेन्दुआ के चिन्हों की खोज एवं गणना करें।
- हर बीट में 3-5 बार चिन्हों की खोज की जाये। यह खोज बीट के अलग कम्पार्टमेंट में हो या 1–5 दिन अलग व विभिन्न समयों में हो। प्रत्येक खोज में कम से कम 5 कि.मी. की दूरी तय की जाये। यह खोज उन इलाकों में की जाये जहां बाघों / तेन्दुओं के मिलने की सम्भावना अधिक हो। इस बात का ध्यान रखा जाये कि प्रत्येक खोज में तय दूरी को माप कर सही आंकड़े दर्ज किये जायें। प्रत्येक खोज में व्यतीत किया समय अवश्य लिखें (खोज शुरू करने और अन्त करने का समय)। अगर खोज के दौरान कुछ समय किसी और काम में व्यतीत किया हो तो व्यतीत किये गये समय दिये गये कॉलम में दर्ज करें। अगर संभव हो तो हर खोज के शुरूआती स्थल का जी0पी0एस0 निर्देशॉक रिकार्ड किया जाना चाहिये। स्त्रोत आबादी के अनुश्रवण के लिये एक जी0पी0एस0 ट्रैक लॉग रिकार्ड या जी0पी0एस0 निर्देशांकों को प्रत्येक 20 मिनट के अन्तराल पद रिकार्ड किया जाना वॉछित होता है।
- बाघों, तेन्दुओं के चिन्हों से संबंधित आंकड़े इकट्ठा करने के लिये प्रत्येक बीट में कम से कम 15 कि.मी. की दूरी तय की जाये ।
- बाघ, तेन्दुआ के चिन्हों को विभिन्न वर्गों में निम्नलिखित रुप में दर्ज करें। (1) पदचिन्ह मार्ग, (2) और अन्य मॉंसाहारियों का मल (बहुत ताज़ा–नरम, गीला, गन्ध वाला, ताज़ा–ताज़ा परन्तु सूखा, समूचा एवं चमकीली सतह बरकरार हो और पुराना-सूखा, बाल और हड्डियां दिख रही हों), (3) जमीन पर की गई खरोंच, (4) बाघ / तेन्दुआ द्वारा पेड़ पर छोड़ी गई गंध (स्प्रे, रगड़), (5) वृक्ष के तनों पर खुरचने के निशान, (6) दहाडने की आवाज और (7) स्वयं बाघ / तेन्दुआ को देखना।
- संक्षिप्त रूप से जगह की भौतिकी और वनस्पति का विवरण, जहां बाघ/तेन्दुआ चिन्ह या उन्हें प्रत्यक्ष देखा गया हो।
- वन और भौगोलिक क्षेत्र श्रेणियों को 3–5 तक सीमित करना चाहिये. जो कि स्थानीय रूप से पाये जाते हैं तथा यह डाटा संग्रहण से पहले निश्चित किया जाना चाहिये।

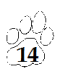

- अगर पदचिन्हों की कतार देखें, पूरी कतार को एक चिन्ह माना जाये (न कि पदचिन्हों को अलग-अलग गिना जाये)। बाघ/तेन्दुआ एवं अन्य मांसभक्षियों के पदचिन्हों की कतार अगर बहुत लम्बी हो (1 किमी या अधिक) तब भी उसे एक ही चिन्ह माना जाये, और आंकड़ों के पत्रक में बाघ द्वारा बनाई पदचिन्हों की कतार की दूरी के बारे में टिप्पणी दर्ज की जाये।
- बाघ/तेन्द्आ के चिन्ह जो खोज करने के लिये चुने गये मार्गों से भिन्न पाये जाये, तब भी उन्हें दर्ज किया जाये और उसके जी.पी.एस. निर्देशॉक किये जायें। बाघ के चिन्हों की खोज के दौरान अन्य मांसभक्षी जानवरों के प्राप्त चिन्हों को भी दर्ज किया जाये ।
- बाघिन / तेन्द्आ जो शावकों के साथ पाई जाये अथवा विश्वास किये जाने योग्य शावकों के चिन्ह (दुधाई बाघिन / तेन्दुआ और शावकों के पदचिन्ह आदि) जो पिछले एक महिने के अन्दर प्राप्त हुये हों, दर्ज किये जाये।
- यह अत्यन्त महत्वपूर्ण है कि आंकड़े पूरी ईमानदारी से एकत्र किये जायें। यह संभव है कि बाघ के बीट में होने की जानकारी हो, परन्तु संभवतः खोज के दौरान कोई चिन्ह न मिले। इस स्थिति में विन्हों का प्राप्त न होना दर्ज किया जाये और साथ ही आंकड़ों के पत्रक में बाघ / तेन्दुआ के होने के संकेत के बारे में टिप्पणी दर्ज की जाये। बीट में बाघ के न होने के आंकड़े भी उतने ही महत्वपूर्ण हैं जितने कि पाये जाने के, सही विश्लेषण के लिये वास्तविक आंकड़े प्रस्तुत किये जायें।
- आवर्तिताः बाघ लैण्डस्केप में सभी वन बीटों (टाइगर रिजर्वों, संरक्षित क्षेत्रों, रिजर्व और संरक्षित वनों, राजस्व वनों) से चार वर्षो में एक बार आँकड़े एकत्रित किये जायेंगे। बाघों की सभी स्त्रोत आबादियों (टाइगर रिजर्वों और संरक्षित क्षेत्रों) से इस प्रोटोकाल सहित वर्ष में दो बार (ग्रीष्म व शीत ऋत्) आँकड़े एकत्रित किये जायेंगे।

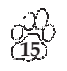

 $\Pi$ पत्र – 1 बाघ⁄तेन्दुआ एवं अन्य मांसभक्षियों के चिन्हों का सर्वेक्षण

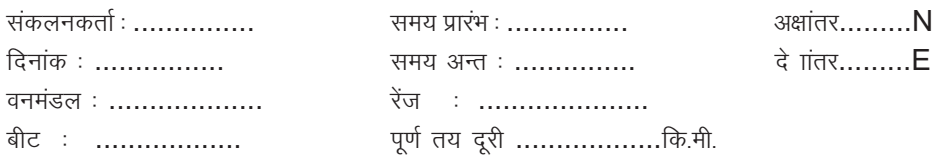

विश्राम में बिताया गया समय...........

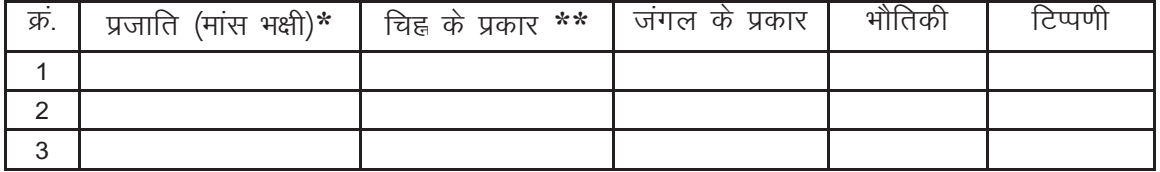

' मांसभक्षी जाति : बाघ, तेन्दुआ, जंगली कुत्ता, लकड़बघ्घा, भालू और भेड़िया ।

'' चिन्हों के प्रकारः पगमार्क, ड्रॉपिंग (विष्ठा),आवाज, गारा (मवे 1ी $\!\stackrel{_\smile}{/}$ वन्यजीव), खरोंच

(जमीन ⁄ पेड), प्रत्यक्ष देखना ।

1. पिछले बारह महीने में बाघिन के बच्चों के होने का प्रमाण हाँ / नहीं............. बच्चों की

- संख्या .................. अनुमानित आयु .................... दिनांक / माह...............
- क) वन कर्मचारी द्वारा देखा गया,

ग) स्थानीय निवासी द्वारा सूचना

ख) पदचिन्ह पाये गये, घ) अधिकारी द्वारा देखे गए

(उपरोक्त उचित व्याख्या को करें)

- 2. अगर बाघ के होने के प्रमाण बीट में हो, परंतू खोज के दौरान कोई चिन्ह न मिला हो, तब बाघ के होने का प्रमाण ...........................और अनुमानित तिथि / माह............................... लिखें ।
- 3. पिछले बारह महीने में तेन्दुआ के बच्चों के होने का प्रमाण, हाँ / नहीं ................ बच्चों की संख्या ........................अनुमानित आयु .................. दिनांक / माह ................. क) वन कर्मचारी द्वारा देखा गया, ख) पदचिन्ह पाये गये, ग) स्थानीय निवासी द्वारा सूचना घ) अधिकारी द्वारा देखे गए (उपरोक्त उचित व्याख्या को करें)
- 4. अगर तेन्दुआ के मौजूद होने के प्रमाण बीट में हो, परंतु खोज के दौरान कोई चिन्ह न मिला हो, तब तेंदुआ के होने का प्रमाण ................... और अनुमानित तिथि / माह ....................... लिखें।
- 5. इस बीट में पिछले 3 महीनों में पालतू जानवरों के ािकार की जानकारी, परभक्षियों द्वारा ािकार की संख्या, बाघ ........... तेन्दुआ............ जंगली कूत्ता............. और अन्य परभक्षी.............. | (परभक्षी का विवरण) घटनाओं की संख्याः ........, ........., ..... ..., परभक्षी........., ........, ......... ।

6. सुझाव एवं टिप्पणी-

# **2 - Sampling for Ungulate Encounter Rates**

**16**

This protocol outlines a simple method for quantifying ungulate abundance in an area based on visual encounters while walking along fixed line transects. The following procedure needs to be followed for data collection:

- A beat would be considered as the unit for sampling.  $\bullet$
- After considering the shape, size, vegetation, and terrain type of the beat, a transect line of a minimum of 2km and not exceeding 4 km will be marked for sampling.  $\bullet$
- The transect line should traverse similar habitat (broad vegetation types) as far as possible. If the beat is composed of 2 or 3 distinct vegetation types eg. mixed teak forest comprising 40% of the beat and the remaining 60% comprised of miscellaneous forest with bamboo, then 2 separate line transects should be marked for sampling as shown in Figure 2b.  $\bullet$

#### **Figure 2. Marking transects in a beat.**

a) Line transect in a beat with similar habitat b b) Line transect in a beat with 2 habitat types.

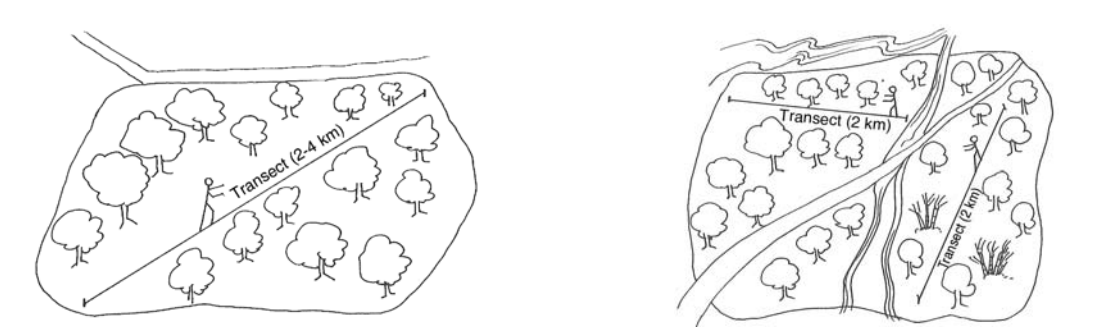

- As shown in Figure 2b, the line transect within a beat may be broken up into 2 or more segments so that each segment has a minimum length of 2km and traverses similar habitat.  $\bullet$
- Care should be taken that a line transect is not located near a busy road nor should it run parallel to a river or other features of the landscape which may bias sighting of ungulates.  $\bullet$
- . Longitude) should be recorded by a global positioning system (GPS) receiver  $\bullet$ For each transect the beginning and end point coordinates (Latitude and
- The broad forest type and terrain type that the transect traverses needs to be recorded.  $\bullet$

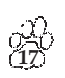

- $\bullet$ Each transect should be walked by 1-2 persons during the early morning hours (6:30 am to 8:30 am). Preferably one of the persons walking should be a good field person who is able to spot wildlife.
- $\bullet$ A record should be kept of all herbivores (and other listed wildlife) seen during the walk in the prescribed format (see data sheet). For each animal sighting the following needs to be recorded: 1) sighting no, 2) time of the sighting, 3) species (e.g. sambar, chital, wild pig etc.), 4) group size – number of animals of the same species in the group sighted, it is important to try to count the number of animals in the group as accurately as possible. Animals are considered to belong to two different groups if the closest animals from the two groups are separated by a distance of over 30m, and 5) forest and terrain type where the animals were seen.
- $\bullet$ If possible the number of young (fawns/calves less than 1 year of age) seen in the group should also be recorded.
- $\bullet$ A broad habitat category (vegetation and terrain type) needs to be recorded for each sighting eg. 12 chital (10 adults and 2 young) were seen at 6:40 am, in mixed teak forest, gently undulating terrain.
- $\bullet$ Each line transect needs to be walked atleast on three different mornings for estimating ungulate encounter rates during the country wide monitoring done every four years.
- $\bullet$ For intensive monitoring of source populations (Tiger Reserves and Protected Areas) the line transects should be walked a minimum of eight times in summer and in winter.

#### **DATA SHEET - 2 Encounter Rate on Line Transects**

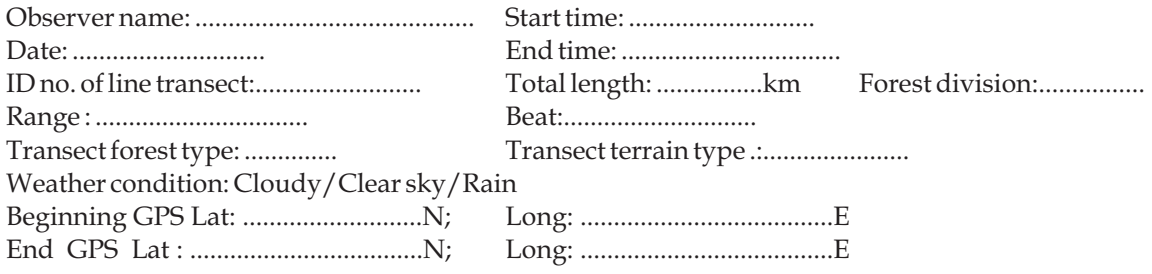

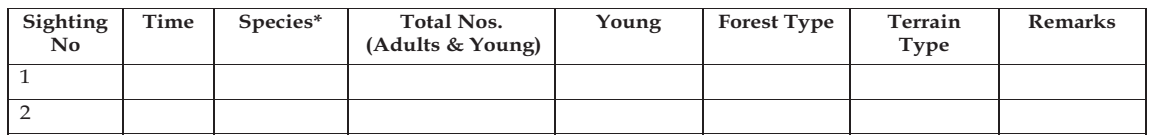

\*Species that need to be recorded on the transect: chital, sambar, nilgai, gaur, barking deer, elephant, rhino, wild buffalo, swamp deer, hog deer, chowsingha, blackbuck, chinkara, wild pig, langur, peafowl, hare, cattle (live stock), and other mammalian species seen.

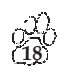

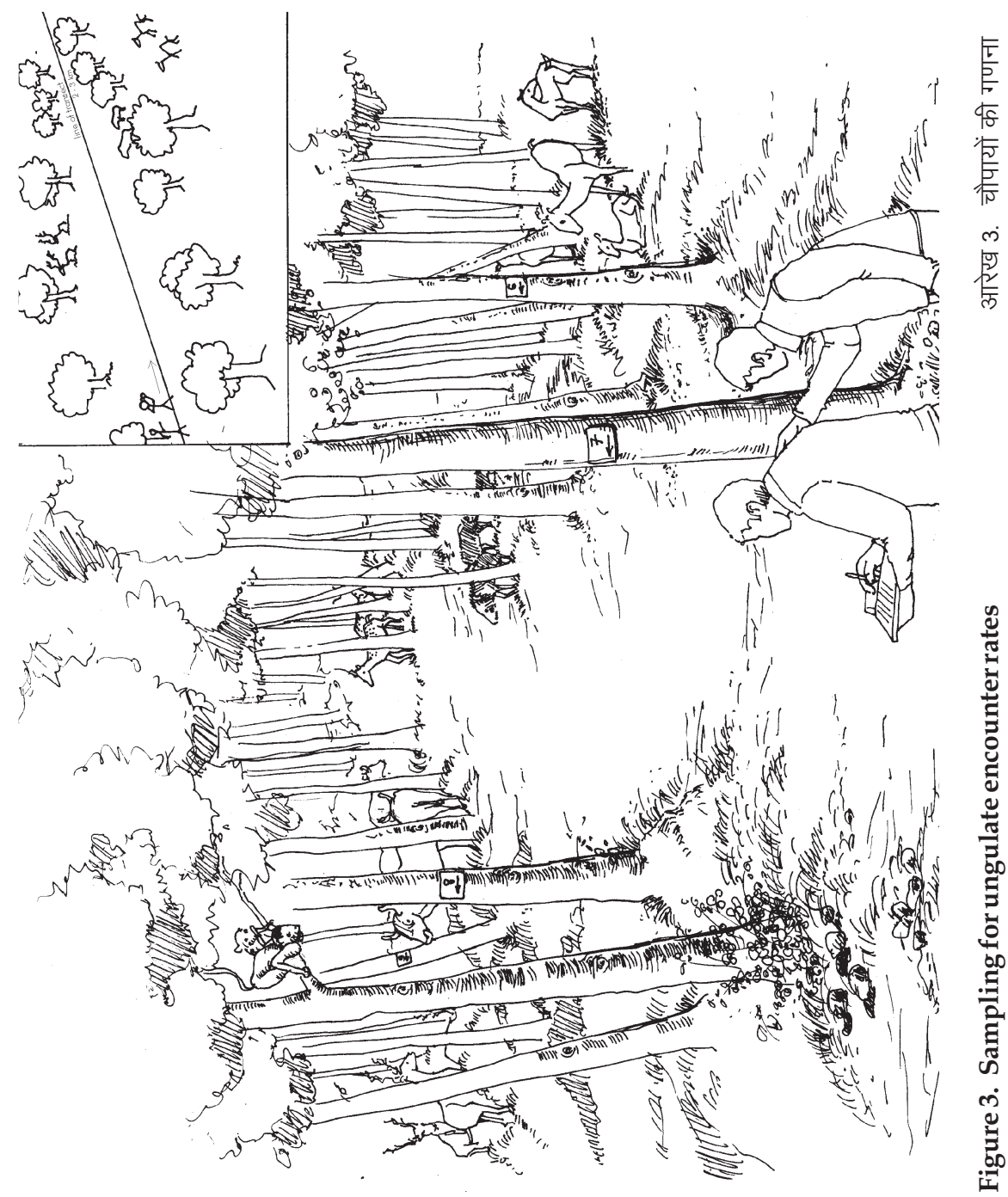

# 26

# 2 – चौपायों की विधिवत गणना का प्रारुप

यह प्रारूप चौपायों की गणना का आसान और कारगर तरीका है। इस विधि के द्वारा रेखांकित किये गये मार्ग (ट्रांसेक्ट) पर चलना होगा। इस मार्ग को रेखांकित और उस पर गणना करने की विधि निम्नलिखित है –

- आंकड़े इकट्ठा करने के लिये बीट हमारी इकाई होगी
- बीट, उनकी बनावट, क्षेत्रफल, वनस्पति और भूस्थिति विोष्णताओं के आधार पर 2 किमी से 4 किमी लम्बी रेखांकित मार्ग की पहचान गणना इकाई के रूप में की जायेगी।
- यह लाइन ट्रांसैक्ट बीट में एक ही तरह की वनस्पति में डाला जायेगा। यदि बीट में दो, या दो से अधिक तरह की वनस्पतियां हों। उदाहरण के तौर पर मिश्रित सागौन वन 40 और बचा हुआ 60 क्षेत्रफल बांस का मिश्रित वन का हो तब दो लाइन ट्रांसैक्ट दोनों वनस्पतियों में बनाने होंगे, जिसमें प्रत्येक ट्रान्सेक्ट की लम्बाई 2 कि.मी. होगी।

#### आरेख 2. बीट में लाइन ट्रांसैक्ट को चिन्हित करना

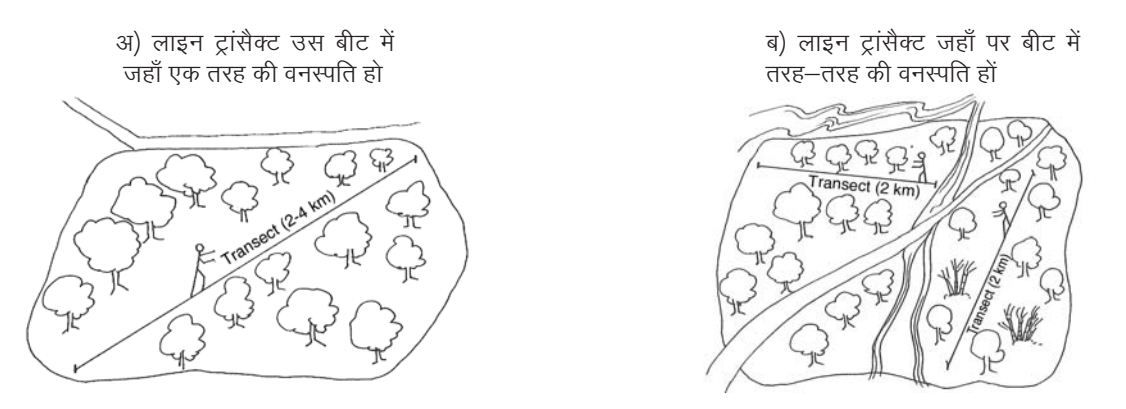

- जैसा कि आरेख 2 (ब) में बताया गया है, बीट में लाइन ट्रांसैक्ट को दो हिस्सों बांटा गया है | प्रत्येक हिस्से में कम से कम 2 किमी का रेखांकित मार्ग होना चाहिये ।
- इस बात का ध्यान रखा जाये कि लाइन ट्रांसैक्ट व्यस्त सड़क, नदी अथवा भूदृ य के रेखीय लक्षणों के समानांतर न हो ।
- प्रत्येक बीट में लाइन ट्रांसैक्ट के प्रारम्भिक एवं अन्तिम हिस्से का जी.पी.एस. रिसीवर द्वारा अक्षां । और दे गंतर लेना होगा।
- ट्रान्सेक्ट पर बहुलता से पाये जाने वाले वन एवं भौतिकी का प्रकार लिखें।
- एक या दो व्यक्तियों को लाइन ट्रांसैक्ट पर प्रातः (6.30 8.30) चलना होगा। मार्ग पर चलने वाले व्यक्ति को वनस्पति एवं जानवरों के बारे में ज्ञान होना चाहिये।
- प्रत्येक जानवर जो देखा गया हो, उसके बारे में डाटा ीीट (नमूना देखें) में जानकारी दर्ज करें: 1) जानवर

व्यक्ति को वनस्पति एवं जानवरों के बारे में ज्ञान होना चाहिये।

- प्रत्येक जानवर जो देखा गया हो, उसके बारे में डाटा शीट (नमुना देखें) में जानकारी दर्ज करें: 1) जानवर देखे जाने की संख्या, 2) जानवर देखे जाने का समय, (3) जानवर की प्रजाति का नाम (उदाहरणः चीतल, सांभर, जंगली सुअर, लंगूर, मोर, आदि), 4) झुण्ड में जानवरों की संख्या, जो एक ही जाति के हों (जितना हो सके जानवरों की संख्या सावधानपूर्वक एकत्र करें), प्रत्येक झुण्ड की संख्या अलग लिखें। यह पहचान कि जानवर एक या अधिक झुण्ड में हैं– अगर जानवर दो झुण्ड में महसूस हों और सबसे करीबी दो झुण्डों के सदस्यों मे दूरी 30 मी. या अधिक हो तब जानवरों को दो झुण्डों में गिना जाये। (5) वन और इलाके का प्रकार जहाँ जानवर देखे गये।
- अगर हो सके तो झुण्ड में बच्चों (एक साल से कम उम्र) की गणना की जाये ।
- प्रत्येक झुण्ड की गिनती के साथ, उस जगह की वनस्पति एवं भूस्थिति की जानकारी भी दर्ज की जाये। उदाहरणस्वरूप, 12 चीतल (10 बालिग, 2 बच्चे) समयः 6:40 बजे प्रातः, मिश्रित सागौन वन, मध्यम लहरदार इलाका।
- प्रत्येक चार वर्षों में होने वाले देशव्यापी अनुश्रवण के दौरान प्रत्येक ट्रान्सैक्ट पर प्रातः तीन बार अलग-अलग चलना होगा और आंकडे एकत्र करने होंगे।

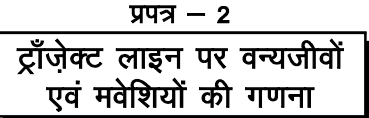

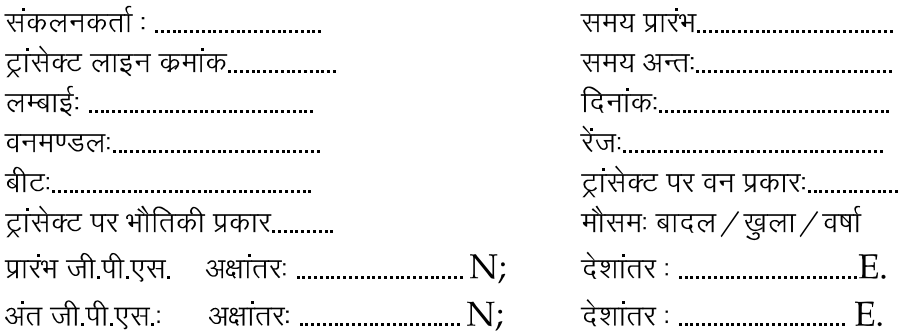

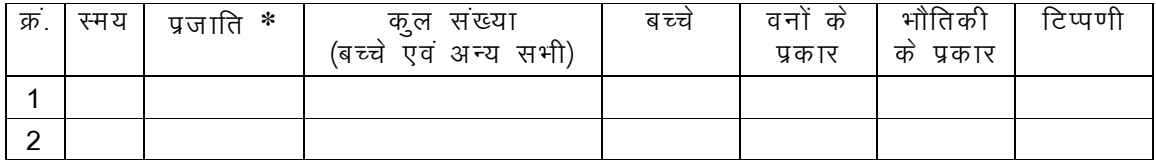

\* प्रजातियां जिनके बारे में आंकड़े एकत्र करना है – चीतल, सांभर, नीलगाय, गौर, घुटरी (भेड़की), चौसिंघा, काला मृग, चिंकारा, जंगली सुअर, लंगूर, बंदर, हाथी, जंगली भैंस, गेण्डा, बारासिंघा, पाड़ा मोर, खरहा (खरगोश), मवेशी (गाय, भैंस, बकरी आदि) एवं अन्य सभी स्तनधारी (मांसाहारी / शाकाहारी)

 $\frac{1}{20}$ 

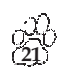

## **3 - Sampling for Vegetation and Human Disturbance**

To quantify the habitat parameters and determine levels of human disturbance, sampling will be done along the same line transect on which ungulate encounter rates were estimated. For economy of time and effort it would be possible to first sample the line transect during early morning hours for ungulate encounter rate and then while returning along the same line, sample for vegetation and human disturbance (and also for ungulate pellets - section 4). Sampling for vegetation and human disturbance (and ungulate pellets) will be done only once on a transect

- Again a beat will be the sampling unit, and sampling will be done along the established line transect.
- The beginning and end point coordinates of the line transect need to be recorded using a GPS unit. If possible GPS coordinates for each plot should be recorded.
- The same principal of laying line transects as explained in the section on ungulate encounter rates is applicable here (see Figure 2).
- **•** For each transect, the broad vegetation type and associated terrain type eg. mixed teak forest on hilly terrain, sal forest on flat land, etc. should be recorded (based on Champion & Seth, 1968 classification). There would be 1-3 vegetation types occurring locally and these need to be communicated to the forest staff a prior.
- Vegetation and human disturbance would need to be sampled every 400m along the transect.
- The vegetation and human disturbance would need to be quantified visually at the following categories for each plot:

#### **(a) In 15 m. radius circular plot**

- need to be listed in the order of dominance (abundance) (see Figure 4). If there are less than 5 species then only record these 1) Within a distance of approximately 15 m of the observer the five most dominant trees (over-story, all vegetation > 6ft in height, including bamboo)
- 2) The observer needs to list the 5 most dominant shrub species (middle-story, vegetation >40cm & < 6ft) in order of dominance (abundance) within 15m of the location. The observer needs to categorize shrub density (under-story vegetation) as absent  $(0\%)$ , very low  $(25\%)$ , low  $(50\%)$ , medium  $(75\%)$ , and dense  $(100\%)$  on a five point scale  $(0 to 4)$ .

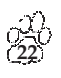

- 3) If exotic invasive weeds are present, their abundance needs to be scored on 0 to 4 scale (0 being absent and 4 high abundance) and the three most common weeds seen in 15m radius need to be listed in order of abundance.
- 4) The observer needs to visually quantify the canopy cover at the location. The observer should classify the proportion of the sky above him that is covered by canopy foliage and categorize it into <0.1, 0.1-0.2, 0.2-0.4, 0.4-0.6, 0.6-0.8, >0.8 canopy cover by sampling 5 points along a diagonal of the 15m plot (see Figure 5).
- 5) Within the same 15m radius the observer needs to record number of trees with signs of lopping, wood cutting, presence/absence of human/livestock foot trail and if there are evidences of grass/bamboo cutting.
- 6) If any livestock or humans are visible from the plot then record their presence as Yes in data sheet.
- 7) A mention needs to be made in the data sheet regarding the number of permanent human settlements, human population, and livestock population present in the beat (to the best of his knowledge).
- 8) A mention also needs to be made based on the observer's knowledge if any non timber forest product (NTFP) is collected from the beat. If yes, which NTFP and the magnitude of collection on a 5 point scale (0- no collection 4-high rate of collection).

#### **(b) In 1m radius circular plot**

This plot should be laid 5m away from the centre of the 15m circular plot. The observer needs to use a 2m long stick to define an imaginary circle around him with the stick as the diameter. Within this circular plot (2m diameter) the observer needs to a) quantify the percent ground cover, i.e. the proportion of the ground covered by herbs, grasses (green and dry), weeds, and bare ground, b) list the 3 most dominant grass species and herb species in order of dominance (see Figure 6).

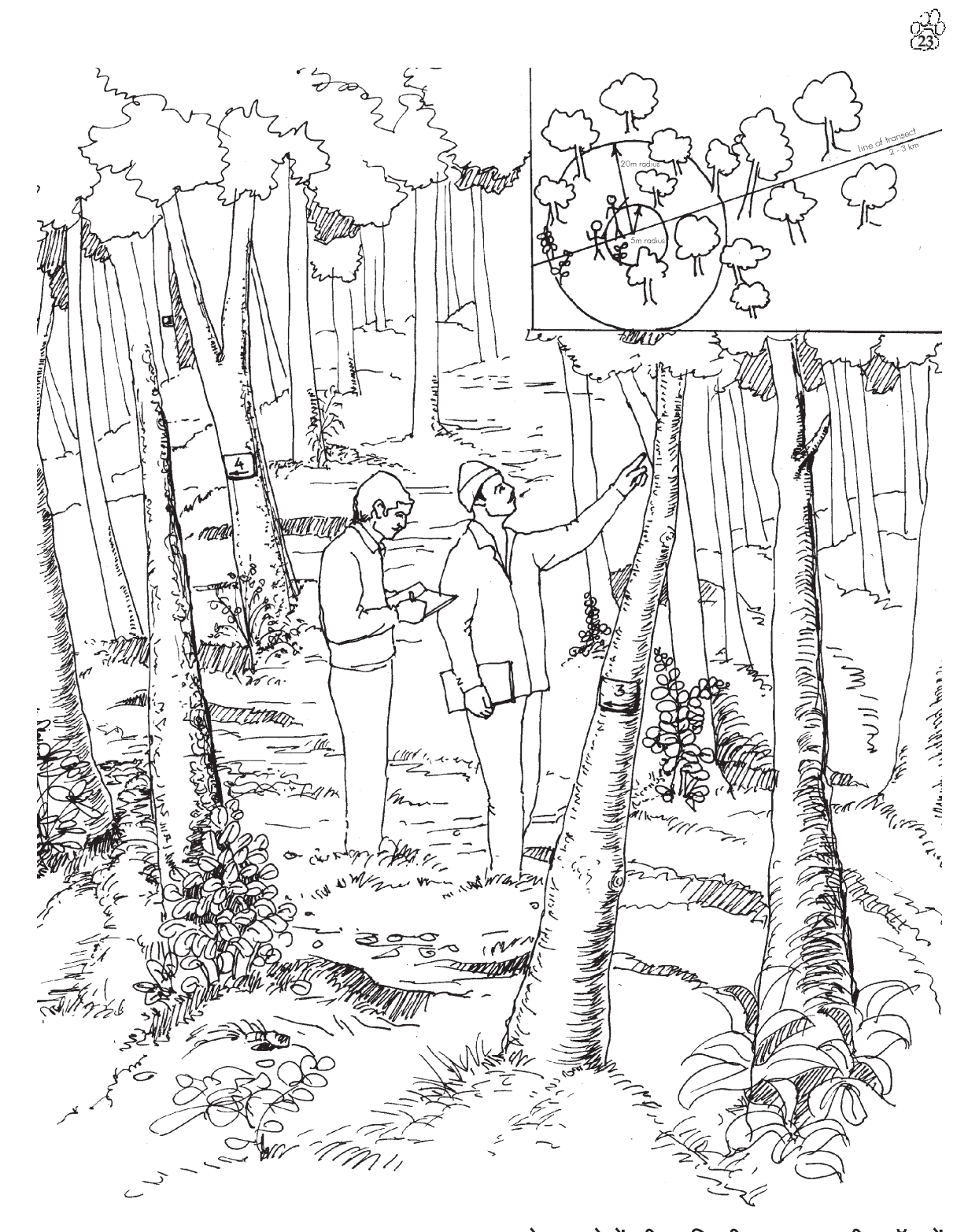

Figure 4. Sampling tree and shrub species in आरेख 4. पेड़ों की जाति की पहचान, 15मी. प्लॉट में<br>a 15m plot every 400m along the transect हरेक 400मी. रेखांकित मार्ग पर ।

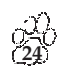

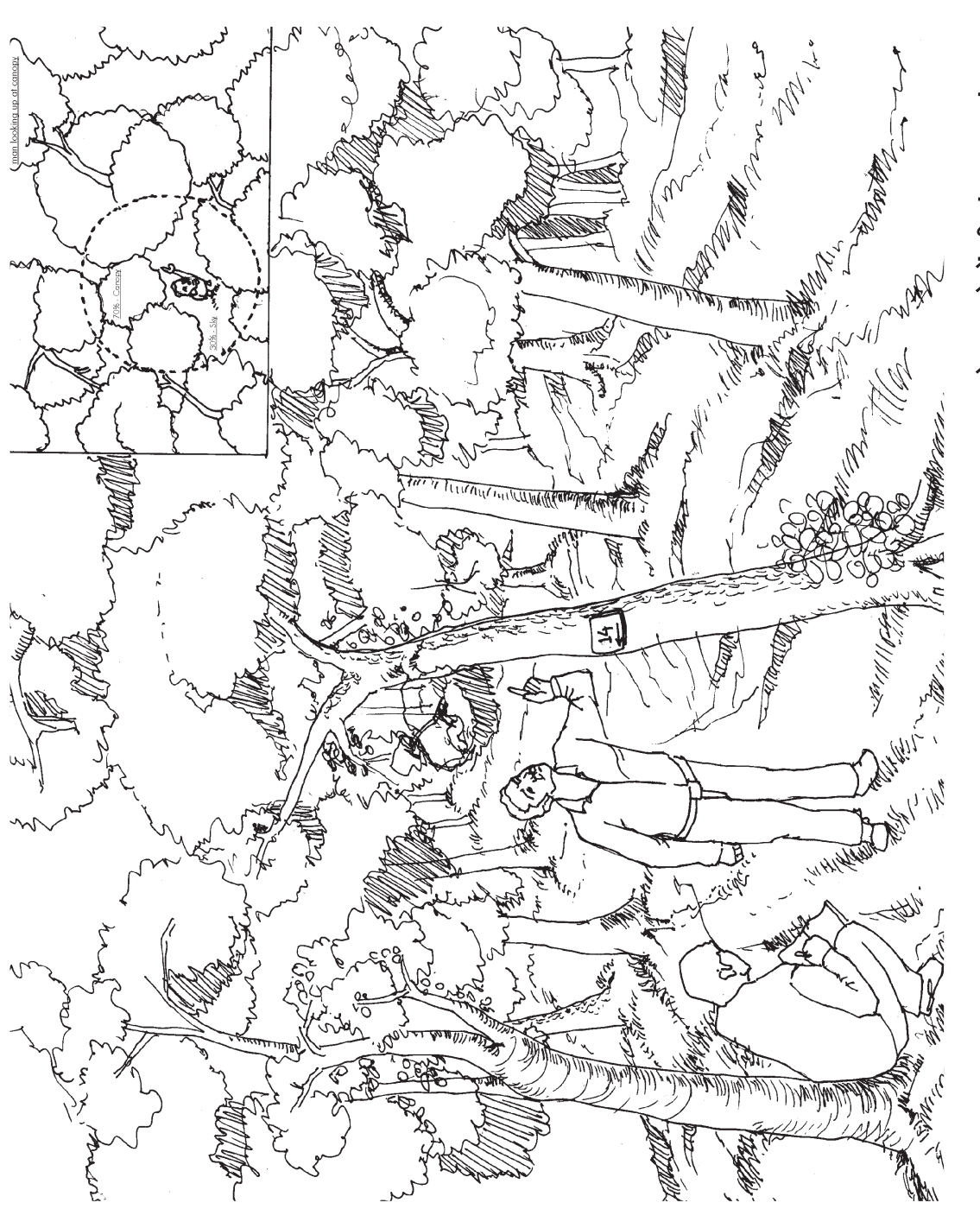

आरेख 5. पेड़ों की चंदवा का आंकलन

Figure 5. Estimating the canopy cover overhead

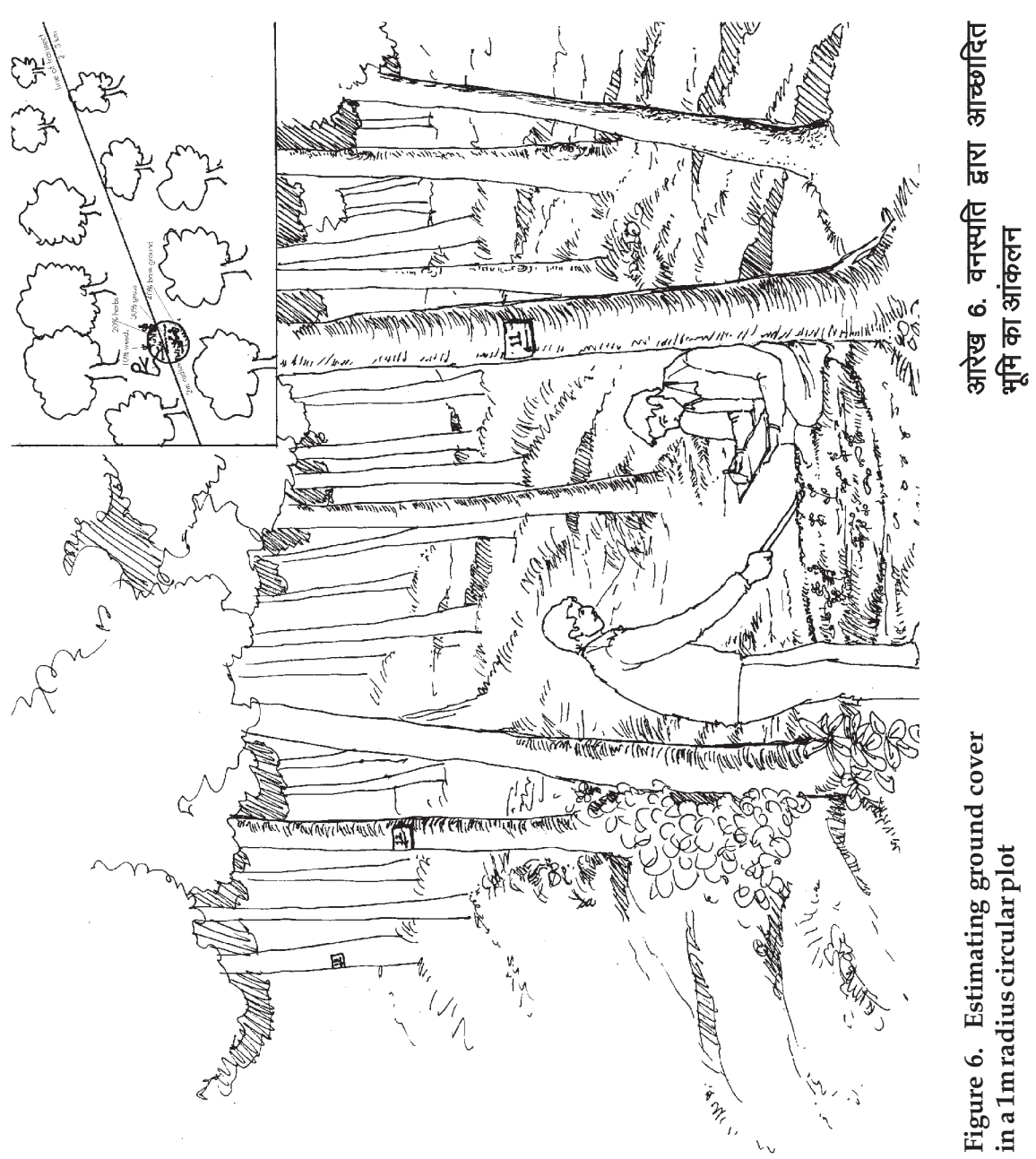

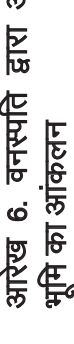

**25**

Figure 6. Estimating ground cover<br>in a1m radius circular plot **in a 1m radius circularplot**

# Data Sheet - 3A<br>Vegetation (15m radius plot) **Vegetation (15m radius plot) Data Sheet - 3A**

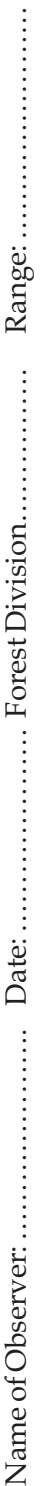

Beat: ………………………………… ID No. of Line Transect: …………………… 

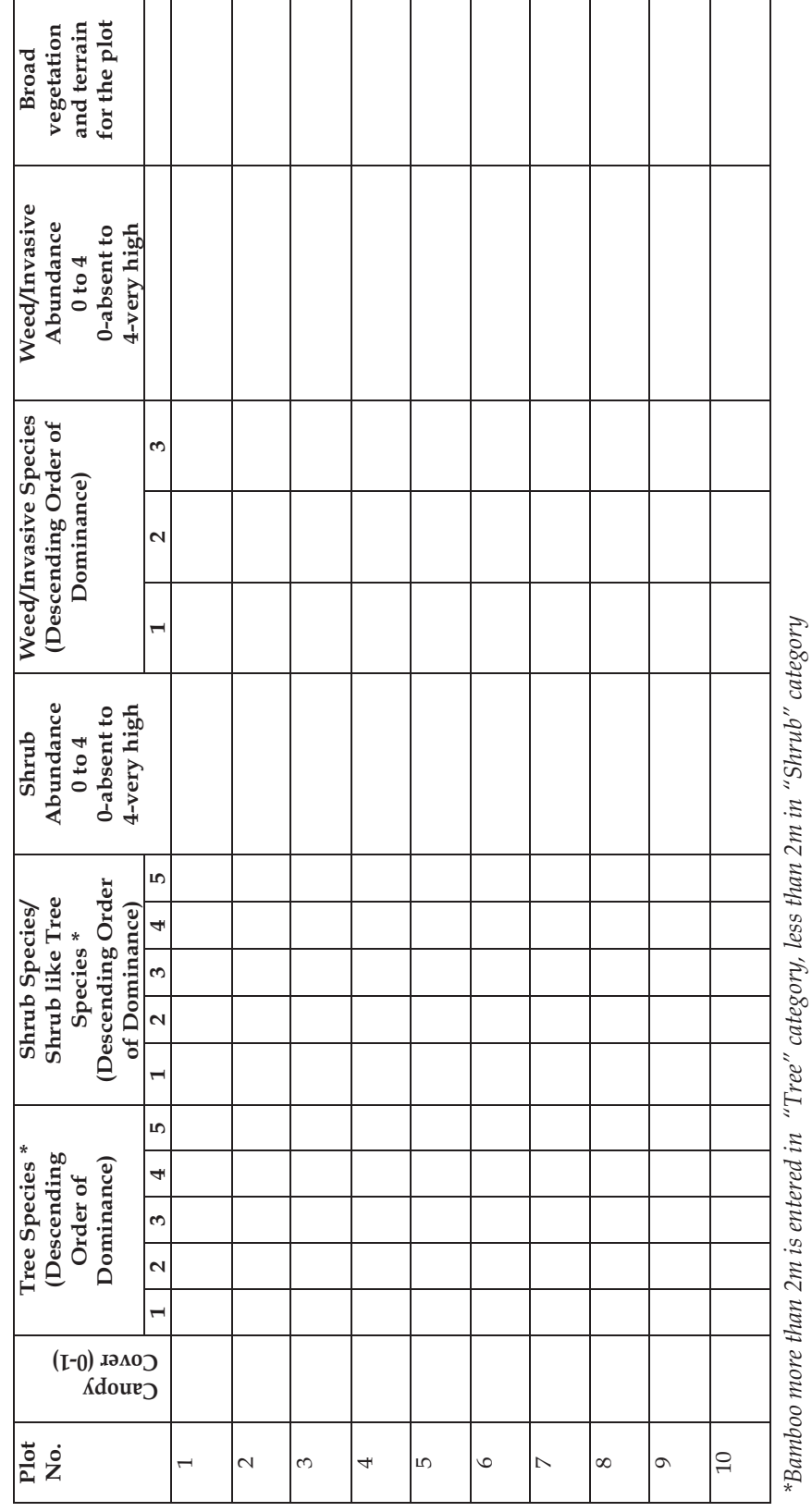

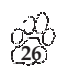

Human Disturbance **Human Disturbance** Data Sheet - 3B **Data Sheet - 3B**

Name of Observer:…………………. Date: ………………… Forest Division……………. Range: ……………………

Name of Observer: .............................

Date: ........................ Forest Division...................

Г

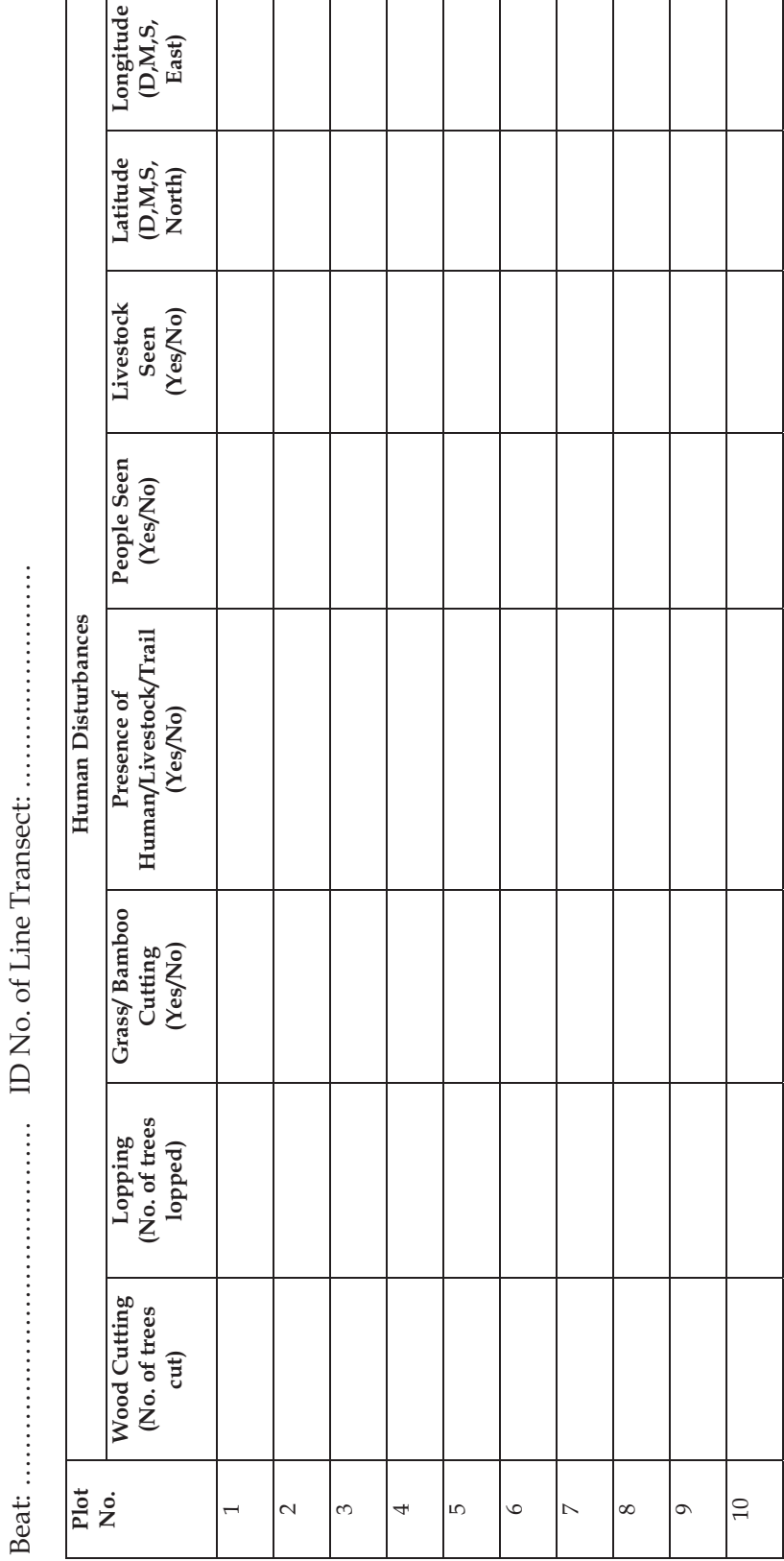

Are there any permanent human settlements in the beat? (Yes/No). If Yes, how many?\_\_\_\_\_. Approximate human population\_\_\_\_\_\_\_\_\_, Is there NTFP collection in the beat  $\_$  Yes/No. If yes, what NTFP is collected  $\_$ Rate NTFP collection on a scale of 0-4, 0-No to 4-Very high\_\_\_\_\_\_\_\_\_\_\_\_\_\_\_, \_\_\_\_\_\_\_\_\_\_\_\_\_\_\_, \_\_\_\_\_\_\_\_\_\_\_\_\_\_\_, \_\_\_\_\_\_\_\_\_\_\_\_\_\_. . Approximate human population Other Livestock. Approximate livestock population \_\_\_\_\_\_\_\_Cattle, \_\_\_\_\_\_\_\_Goat/Sheep, \_\_\_\_\_\_\_Other Livestock. Are there any permanent human settlements in the beat? (Yes/No). If Yes, how many?  $\angle$  Yes/No. If yes, what NTFP is collected Coat/Sheep, Rate NTFP collection on a scale of 0-4, 0-No to 4-Very high \_Cattle, Approximate livestock population Is there NTFP collection in the beat\_

**27**

Recording Ground Cover (1 m radius) **Recording Ground Cover (1 m radius)** Data Sheet - 3C **Data Sheet - 3C**

Name of Observer:…………………. Date: ………………… Forest Division……………. Range: …………………… 

Beat: ………………………………… ID No. of Line Transect: ……………………

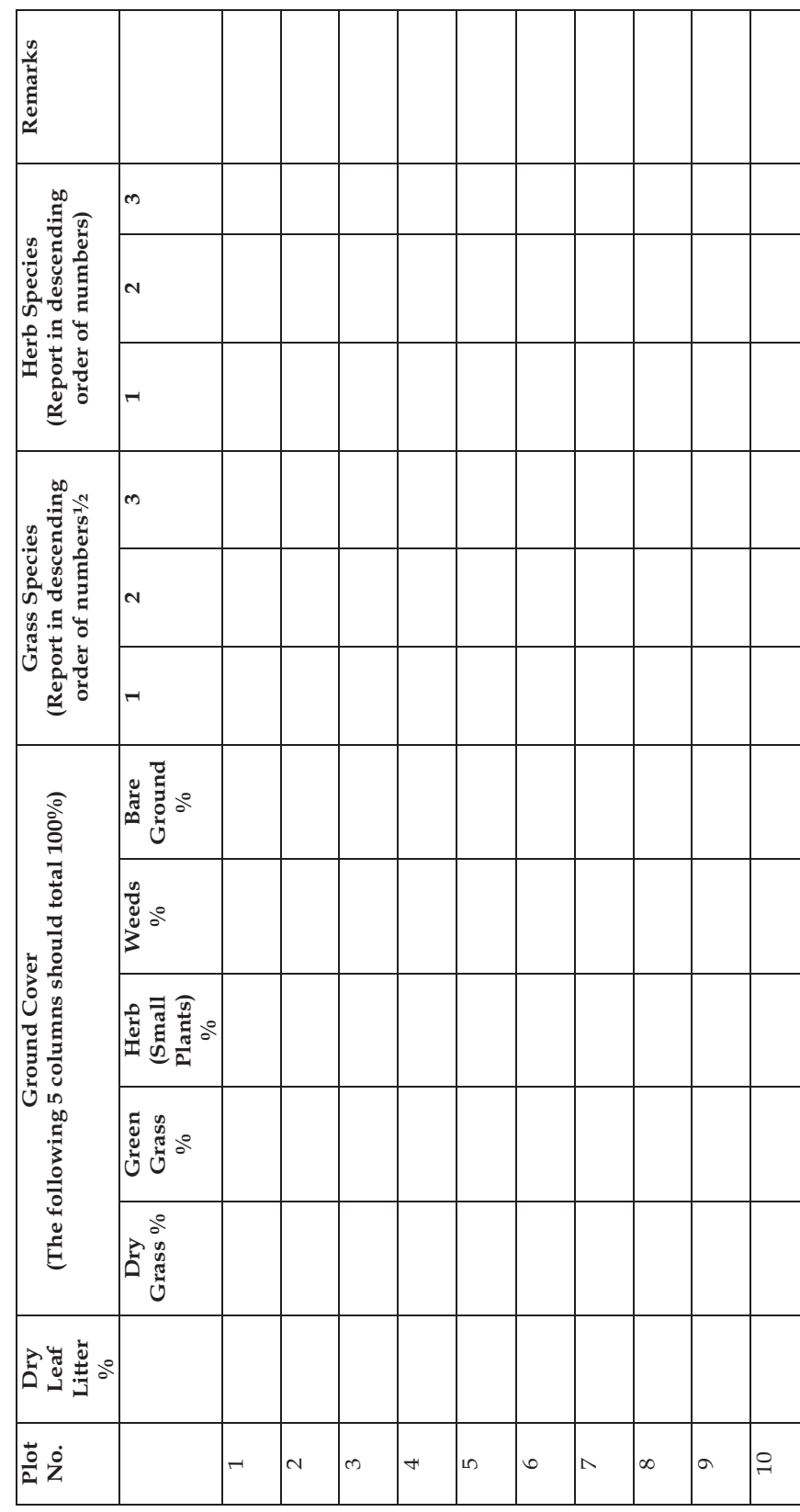

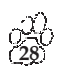

# 3-वनस्पति एवं मानवीय व्यवधान के सर्वेक्षण का प्रारूप

प्राकृतिक परिस्थिति को मापने और मानवीय व्यवधान के स्तरों का निर्धारण उसी लाइन ट्रांसैक्ट पर किया जायेगा जिस पर चौपायों के मिलने की दर का अनुमान लगाये गये थे। समय और परिश्रम की बचत के लिये पहले प्रातः लाइन ट्रांसैक्ट पर चौपायों की गणना की जाये और उसी मार्ग पर लौटते हुये वनस्पति एवं मानवीय व्यवधान (और चौपायों के गोबर के लिए भी–खण्ड–4) का सर्वेक्षण किया जाये।

- इस सर्वेक्षण के लिये बीट सर्वेक्षण इकाई होगी। सर्वेक्षण पहले से रेखांकित मार्ग पर किया जायेगा।
- इस रेखांकित मार्ग के प्रारम्भ और अन्तिम बिन्दू का आक्षांश और देशांतर जी.पी.एस. से लिया जाये। यदि संभव हो, तो प्रत्येक प्लॉट के जी0पी0एस0 निर्देशांकों को रिकार्ड किया जाना चाहिये।
- जैसा कि खुरदारों की टकराव दर वाले खण्ड में वर्णित किया गया है, वही सिद्धाँत लाइन ट्राँसेक्ट को डालने के लिये अपनाया जाये। (देखें चित्र 2)
- मोटे तौर पर वनस्पति और भौतिकी का आंकलन उदाहरणस्वरूप इस प्रकार होगा, मिश्रित टीक वन, पहाड़ी लहरदार क्षेत्र, साल वन, समतल क्षेत्र आदि | यह चैम्पियन व सेठ, 1968 वर्गीकरण पर आधारित होगा। स्थानीय रूप से वहां 1–3 वनस्पति प्रकार मौजूद होंगी जिन्हें वन विभाग के कर्मचारियों को बताये जाने की आवश्यकता होगी ।
- वनस्पति और मानवीय व्यवधान का सर्वेक्षण रेखांकित मार्ग पर प्रत्येक 400 मी. की दूरी पर किया जाये ।
- वनस्पति और मानवीय व्यवधान सर्वेक्षण, दृष्टि आंकलन द्वारा निम्नलिखित श्रेणियों में किया जाये। यह सर्वेक्षण प्रत्येक प्लाट के लिये होगा।

#### 15 मी. के अर्धव्यास के वृत्ताकार प्लॉट में

- 1. निरीक्षणकर्त्ता से लगभग 15 मी0 की दूरी के अन्दर पांच सर्वाधिक पाये जाने वाले वृक्षों की जातियों (सभी वनस्पतियाँ जो 6 फीट से अधिक उँचाई की हैं, इनमें बांस शामिल हैं) को बहुतायत के क्रम में सूचीबद्ध करने की आवश्यकता है (चित्र 4 देखें)। यदि वहाँ पर 5 जातियों से कम है तभी इन्हें दर्ज किया जाये ।
- 2. आंकलनकर्त्ता इसी 15 मी में झाड़ियों की जातियों के बारे में पेड़ों की ही तरह उनकी कम होती संख्या के अनुसार (40 से0मी0 से अधिक और 6 फीट से कम उँचाई वाली वनस्पतियाँ) सूचीबद्ध तरीके से लिखें। आंकलनकर्त्ता झाड़ियों की तादाद को चार वर्गों में बांटे – झाड़ियों का न होना, कम झाड़ियां, मध्यम और अधिक झाड़ियां । झाड़ियों के घनत्व का आंकलन पांच श्रेणियों (0 – झाड़ियों का न होना, 4– बहुत अधिक झाड़ियां होना) के रूप में करें।
- 3. अगर विदेशी खरपतवार मौजूद हो तब उनकी बहुतायत को 0 से 4 पैमाने (0 खरपतवार का न होना, 4– बहुत अधिक खरपतवार होना) में करें। इसके साथ ही 15 मी0 के अर्धव्यास में

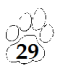

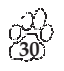

देखी गयी तीन सबसे सामान्य खरपतवार को बहुलता के कम में लिखें।

- 4. आंकलनकर्त्ता द्वारा पेड़ों के छत्र का आंकलन देखकर परिमाणीकरण किये जाने की आवश्यकता है। पेड़ों के छत्र द्वारा ढके आकाश का वर्गीकरण < 0.1, 0.1–0.2, 0.2–0.4, 0.4–0.6, 0.6–0.8, >0.8 (आरेख 5) के रूप में हो। इसे 15 मी0 प्लाट की तिर्यक रेखा के साथ 5 बिंदुओं की सैम्पलिंग द्वारा किया जाना चाहिए (चित्र 5 देखें)।
- 5. उसी 15 मी0 अर्धव्यास के अन्दर निरीक्षणकर्त्ता को लूपिंग के संकेतों वाले वृक्षों की संख्या, वृक्ष कटाई, मनुष्य/पशुओं के चलने से बने मार्ग की उपस्थिति/अनुपस्थिति एवं घास/बाँस कटाई के प्रमाणों, यदि मौजूद हों, तो उनकी संख्या भी रिकार्ड की जानी चाहिए।
- 6. यदि प्लाट में कोई पशु या मनुष्यदिखाई देता है तो उनकी उपस्थिति को डाटाशीट में 'हाँ' के रूप में दर्ज करें।
- 7. स्थाई रूप से मानवीय व्यवस्थापन, मानव आबादी एवं पशु आबादी जो बीट में मौजूद हैं, के बारे में डाटाशीट 3–बी में उल्लेख किये जाने की आवश्यकता है (उसकी सर्वोत्तम जानकारी के आधार पर)।
- 8. अकाष्ठीय वन उत्पाद (NTFP) इकट्ठा किये जाने की जानकारी दें। अगर NTFP इकट्ठा होती है, तो आंकलनकर्त्ता के सर्वोत्तम ज्ञान के आधार पर उसका भी उल्लेख किये जाने की आवश्यकता है। यदि हाँ तो NTFP और उसके संग्रहण का परिमाण पांच श्रेणियों (0– कोई संग्रहण नहीं 4– संग्रहण की उच्च दर) में करें।

#### 1 मी. अर्धव्यास (2 मी0 व्यास) के प्लॉट में (प्रपत्र-3स)

यह प्लाट आंकलनकर्ता पेड़ों के प्लाट के माध्यम से 5 मी. की दूरी पर डालें। घास, पौधे और खरपतवार के लिये 2 मी0 की लकड़ी से अपने आसपास काल्पनिक गोलाकार बनाकर उसमें उनका आंकलन करें। आंकलनकर्ता इस 2 मी0 व्यास में (अ) वनस्पति द्वारा आच्छादित भूमि प्रतिशत का आंकलन करे, जैसे घास (हरी और ़ाुष्क),खरपरतवार, गिरी हुई पत्तियां और खुली अनावृत्त जमीन, (ब) गिरी हुई पत्तियों और टूटी टहनियों का प्रतिशत, (स) इस गोलाकार में घास, पौधे, खरपतवार प्रत्येक की तीन जातियों को सूचीबद्ध क्रम में उनकी कम होती संख्या के अनुसार लिखें (आरेख 6)

# प्रपत्त का सर्वेक्षण का प्रारूप (15 मीटर के अर्धव्यास में)—अ

ļ

संकलनकत्तां :

ट्राँजेक्ट लाइन क्रमांक : ........ ļ बीट : ......<br>बीट :

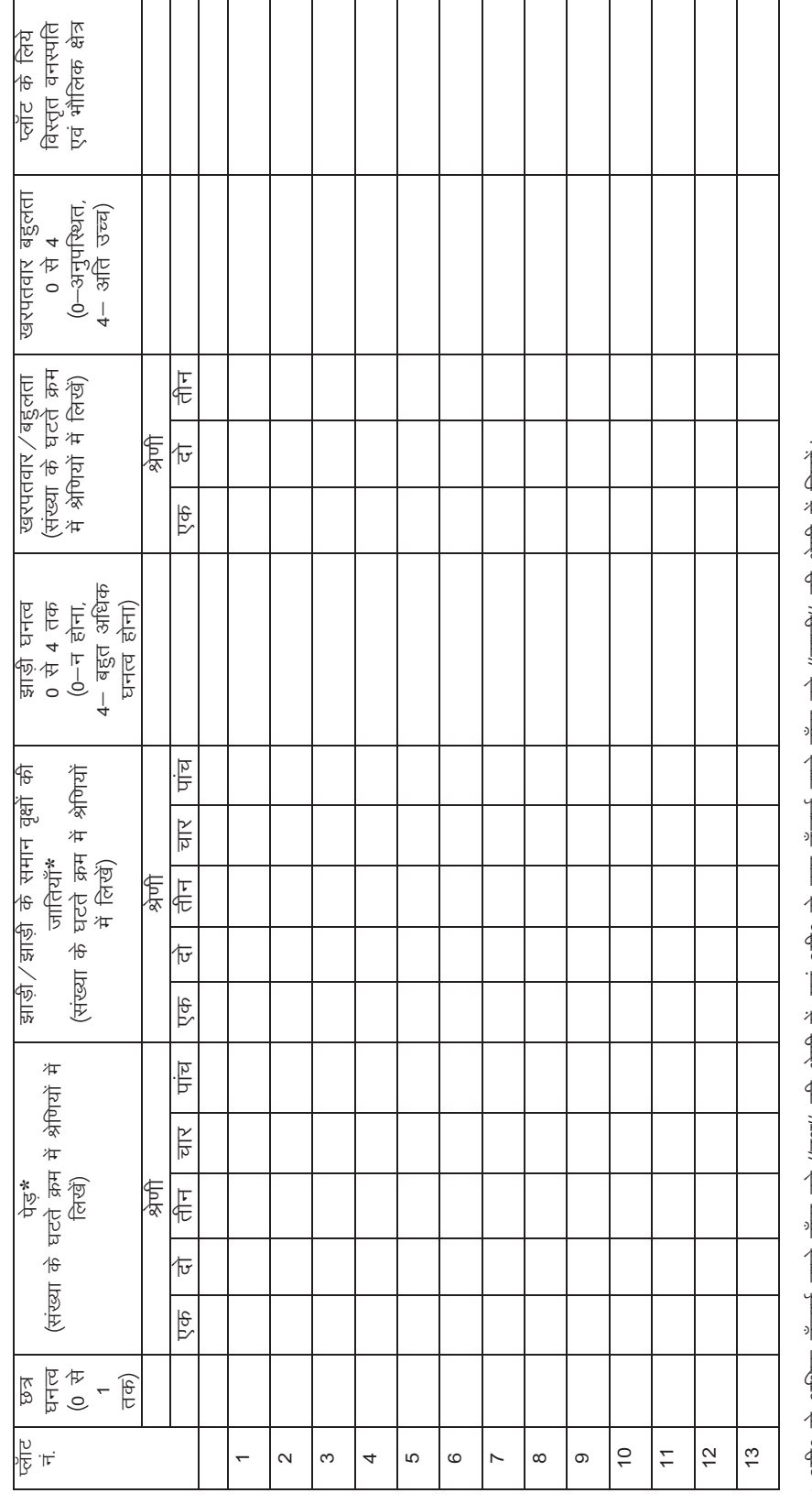

● 2045 के क्रियाई '' को '' बाद बाद बाद बाद बाद बाद के स्था है। ''बाद के बाद ''बाद के बाद के बाद बाद बाद बाद बाद

 $\frac{\partial^2}{\partial x^2}$ 

 $\underline{b}$  8 =  $\underline{b}$ 

मानवीय व्यवधान

----------संकलनकर्त्ता :

।<br>बीट<br>बी

ट्राँजेक्ट लाइन क्रमांक : .....

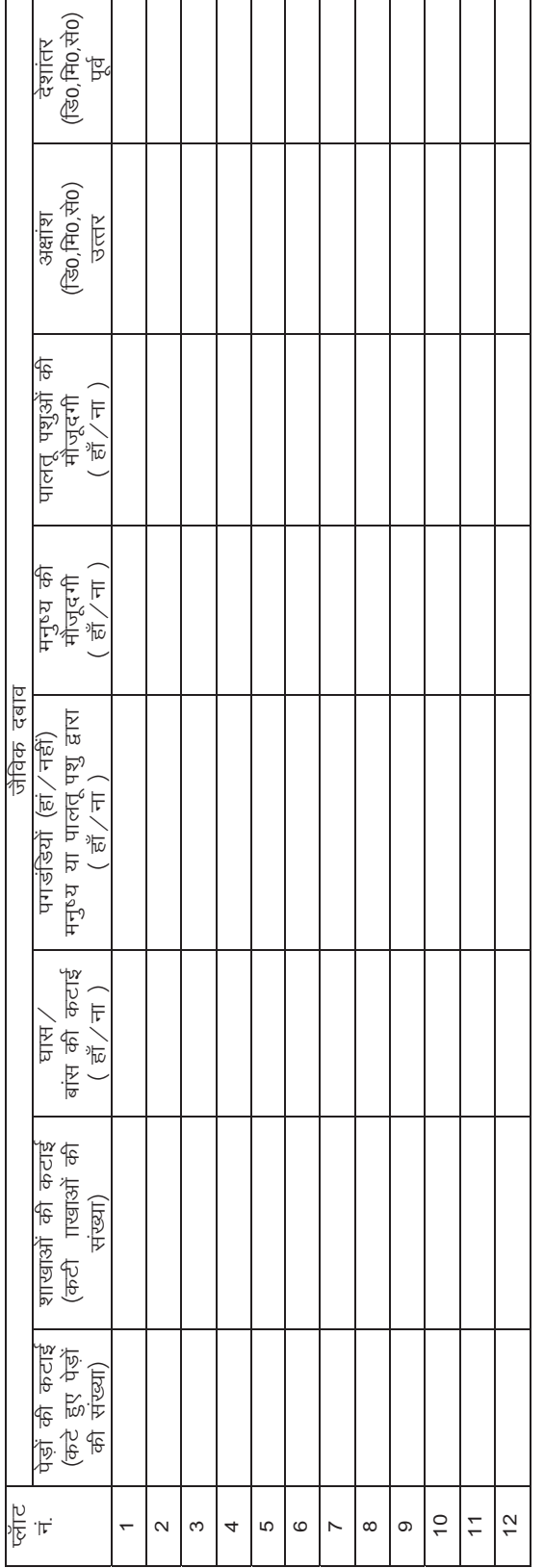

एन.टी.एफ.पी. इकट्ठा किये जति की श्रेणी में लिखें (0-नहीं ओर 4-बहुत अधिक) 

 $\frac{1}{32}$ 

भूमि आच्छादन का सर्वेक्षण (1 मीटर के अर्धव्यास)<br>भूमि आच्छादन का सर्वेक्षण (1 मीटर के अर्धव्यास)

*<u><u><u></u>*</u></u> İ संकलनकत्ता:

ट्राँजेक्ट लाइन क्रमांक : ...

्<br>बीट :<br>बी

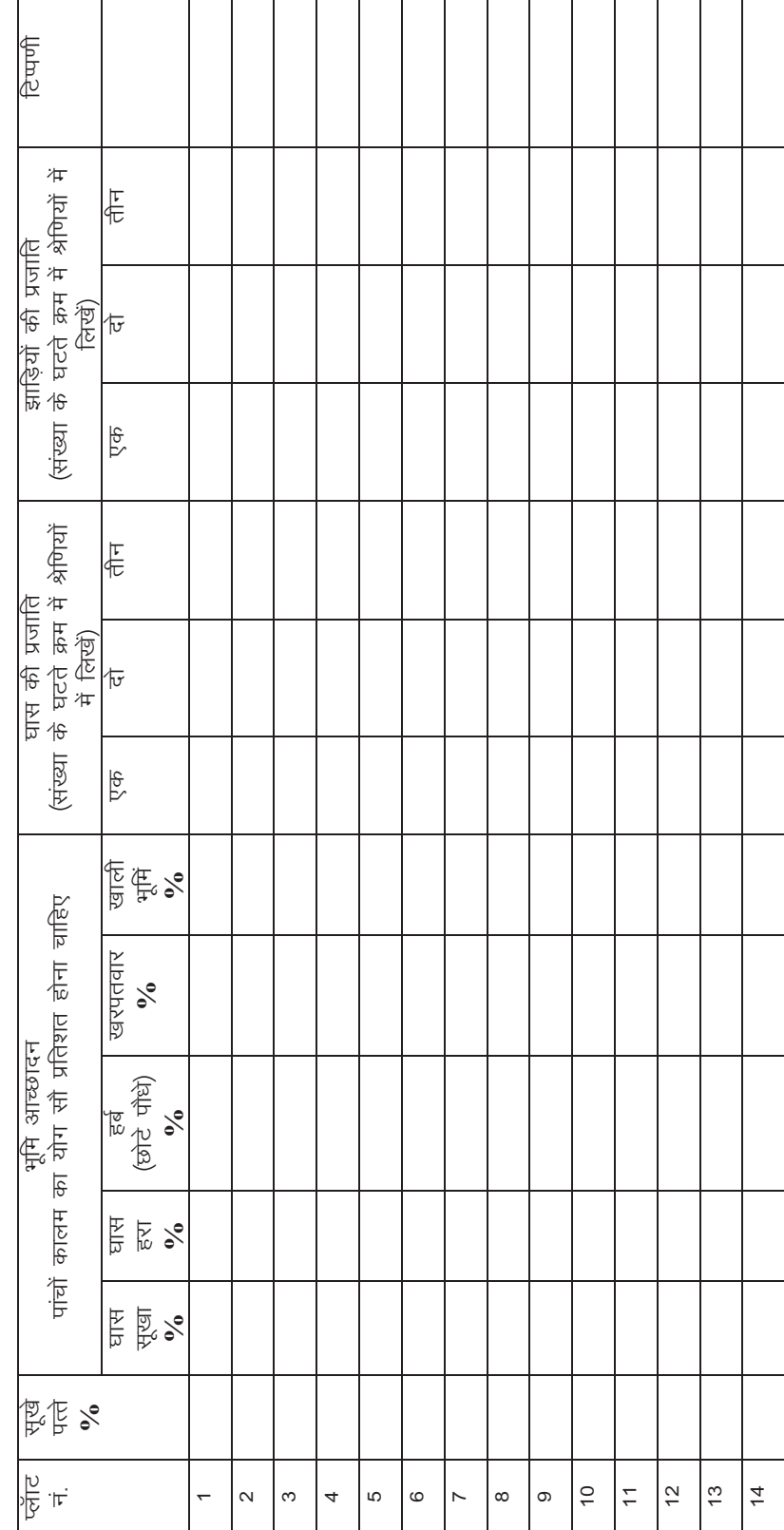

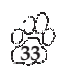

Τ ┱

# **4 - Sampling for Ungulate Pellets 34**

Ungulate abundance will also be indexed by enumerating their faecal pellets. This exercise will be done on the same line transect that has been sampled for ungulate encounter rate. To save time, this exercise could be done after the line transect has been sampled in the early morning for ungulate encounters and whilst doing the habitat and human disturbance sampling .

- At every 400m along the transect (line of walk) the observer needs to sample an area of 2m by 20m, perpendicular to the transect for quantifying ungulate pellets. This is done by using the 2m long stick held at the centre horizontally in his hand and by walking slowly looking left and right for 20m. The plot is placed alternately to the right and left of the transect at every 400m (see Figure 7). The topography and forest type should be recorded for each plot even if pellets are not see n.
- All ungulate pellets encountered need to be recognized to ungulate species and recorded in appropriate columns of the attached data sheet (see Appendix 3).
- The number of faecal pellets need to be counted. In cases where the pellets occur in large heaps, then they should be categorized into the following categories: A (50- 100), B (100-200) and C (>200).
- In areas where small livestock like sheep and goat are known to be grazing, it is possible that feacal pellets of these can be confused with wild ungulates especially those of chital. In such areas, a mention needs to be made that goat or sheep graze the area .  $\bullet$
- In the last row of the data sheet the observer needs to report if ungulate/animal listed in the data sheet occurs in the sampled beat to the best of his knowledge irrespective of whether its pellets/dung were recorded in the plots.

# **Pellet Counts of Ungulates Pellet Counts of Ungulates** Data Sheet -4 **Data Sheet - 4**

**Name of Observer:…………………. Date: ………………… Forest division……………………….Range:…………………….**

**Beat: ………………………………… ID No. of line transect: ..…………………**

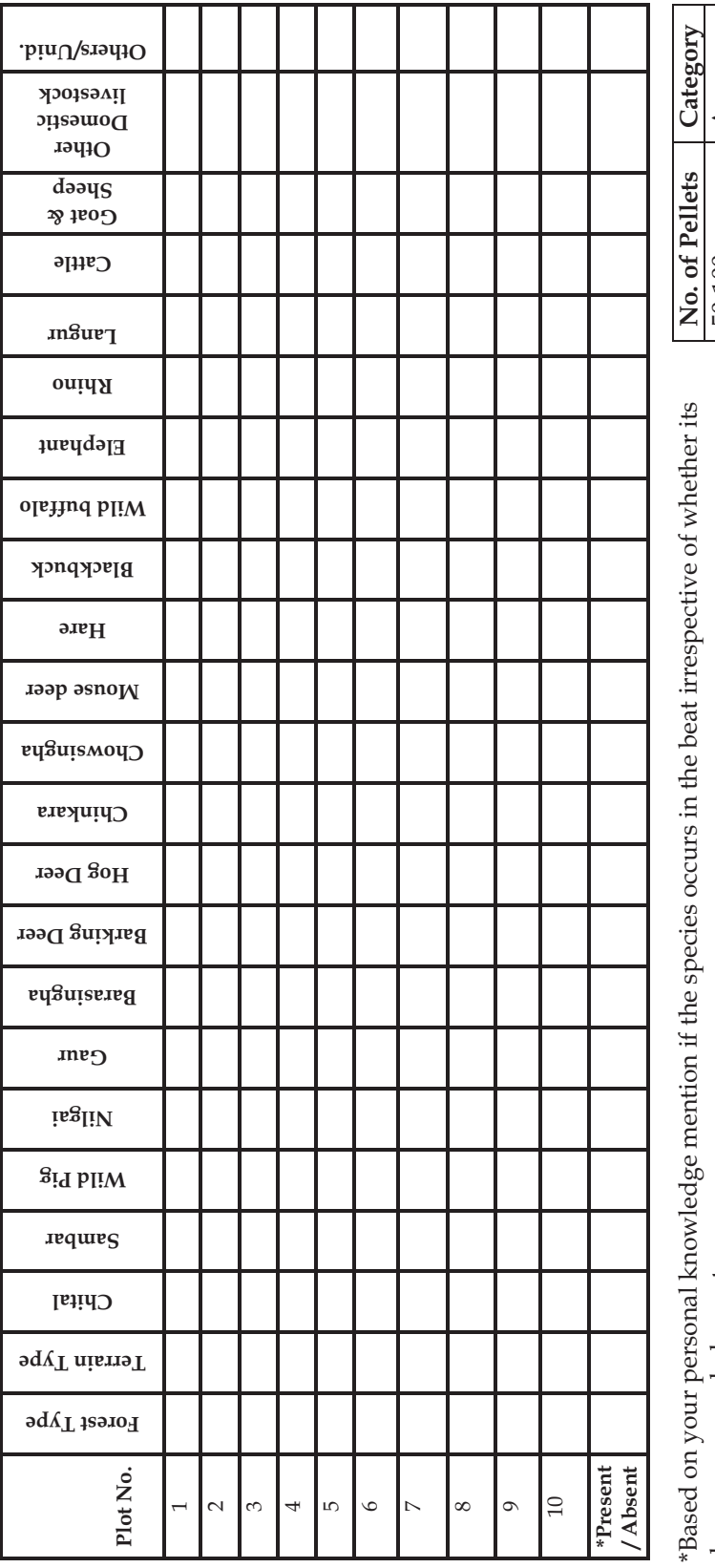

dung was recorded or not. dung was recorded or not.

1. Do goat/sheep graze the sampled area ? Yes / No

1. Do goat/sheep graze the sampled area ? Yes / No<br>2. In case pellets are obtained in large piles then these could be categorized into the following categories: 2. In case pellets are obtained in large piles then these could be categorized into the following categories:

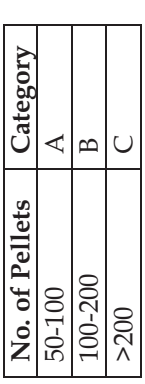

**35**

 $\frac{2}{36}$ 

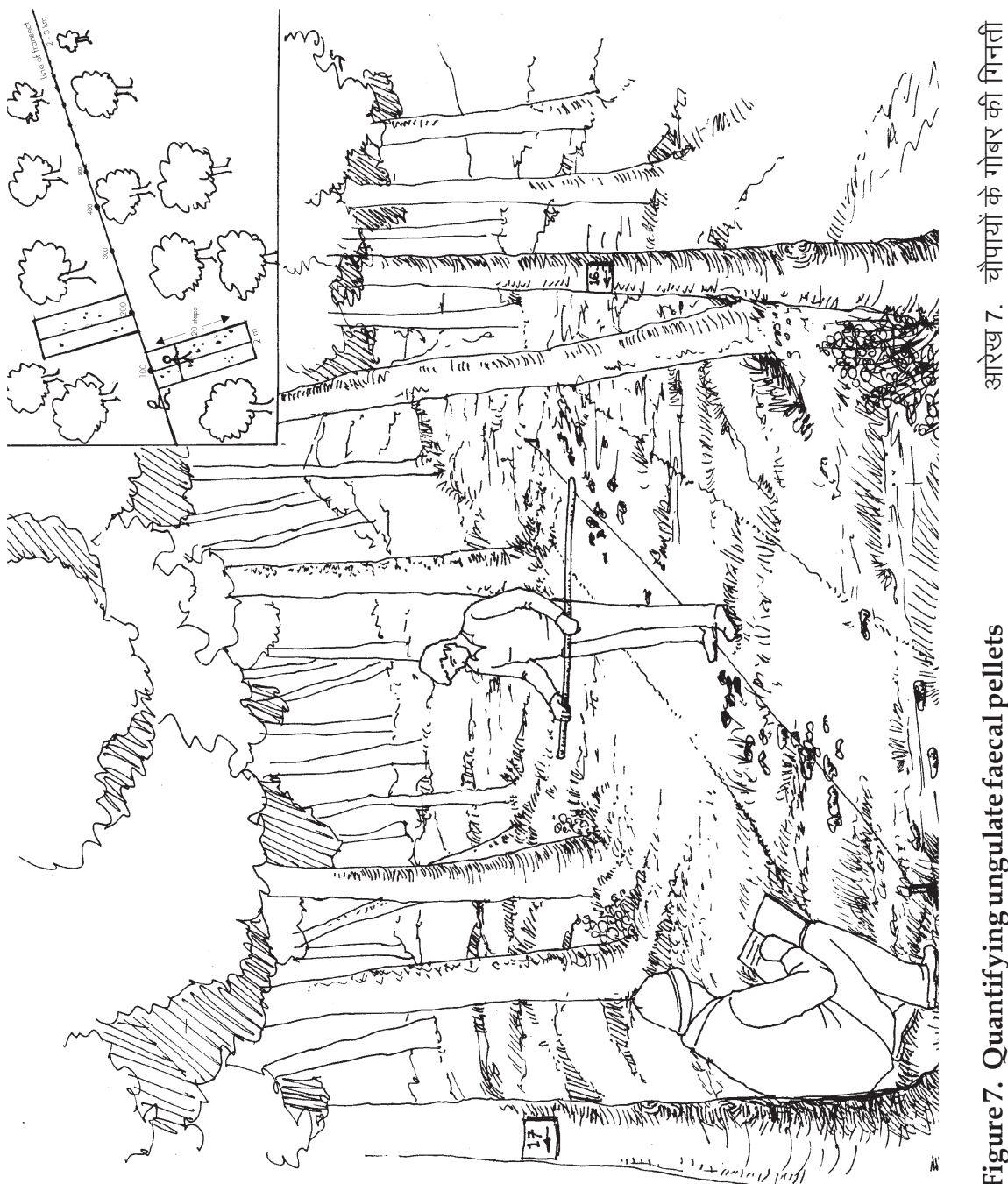

Figure 7. Quantifying ungulate faecal pellets

# $\frac{\partial \mathcal{L}}{\partial \mathbf{z}}$

# 4 — चौपायों के गोबर सर्वेक्षण का प्रारूप

लाइन ट्रांसैक्ट, जिस पर चौपायों की गणना की गई है, उसी पर गणना करके लौटते समय चौपायों के गोबर का सर्वेक्षण किया जायेगा। यह अभ्यास, चौपायों की गणना के लिए प्रातः काल में लाइन ट्रांसैक्ट सैंपलिंग किये जाने के बाद ही किया जा सकेगा और जिस समय वास स्थल एवं मानवीय व्यवधान की सैंपलिंग की जा रही होगी।

- रेखांकित मार्ग पर आंकलनकर्ता 400 मी की दूरी पर 90° के कोण पर 2 मी लम्बी और 2 मी चौड़ी पट्टी में चौपाओं के गोबर की गिनती करे। यह कार्य हाथ में 2 मी की लकड़ी बीच में पकड़ कर 20 मी तक रेखांकित मार्ग से दायें चलें (आरेख 7), फिर 400 मी. बाद बायें चलें, यह क्रिया रेखांकित मार्ग के अन्त तक दोहरायें। प्रत्येक प्लॉट के लिए टोपोग्राफी एवं वन प्रकार को दर्ज किया जाना चाहिए, चाहे गोबर नहीं भी देखा गया हो।
- सभी चौपाओं के गोबर ठीक से पहचान कर. उनकी संख्या प्रत्येक जाती के स्तंभ में लिखें।
- चौपाओं के गोबर की लेण्डी गिनी जाये। अगर लेण्डी पचास से अधिक हों तो प्रपत्र में दी गई श्रेणियों, A (50–100), B (100–200) और C (>200) के अनुसार लिखें।
- अगर सर्वेक्षण क्षेत्र में बकरियां या भेड़ें चरती हों तो उसका विवरण प्रपत्र में अवश्य लिखें, क्योंकि इनके गोबर का चीतल इत्यादि जंगली जानवरों के गोबर से अन्तर कर पाना कठिन होता है।
- इस प्रपत्र की अन्तिम लाइन में अपनी सर्वोत्तम जानकारी के अनुसार निरीक्षणकर्त्ता जानवर के होने. न होने की जानकारी अवश्य लिखें भले ही उनका गोबर न मिला हो।

प्रपत्र एवं मवेशियों की लेंडी एवं गोबर का सर्वेक्षण<br>वन्यप्राणियों एवं मवेशियों की लेंडी एवं गोबर का सर्वेक्षण

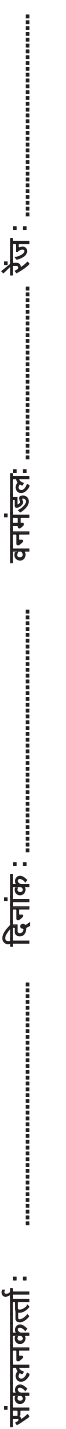

ट्राँजेक्ट लाइन क्रमांक : ......

j

बीट : ....

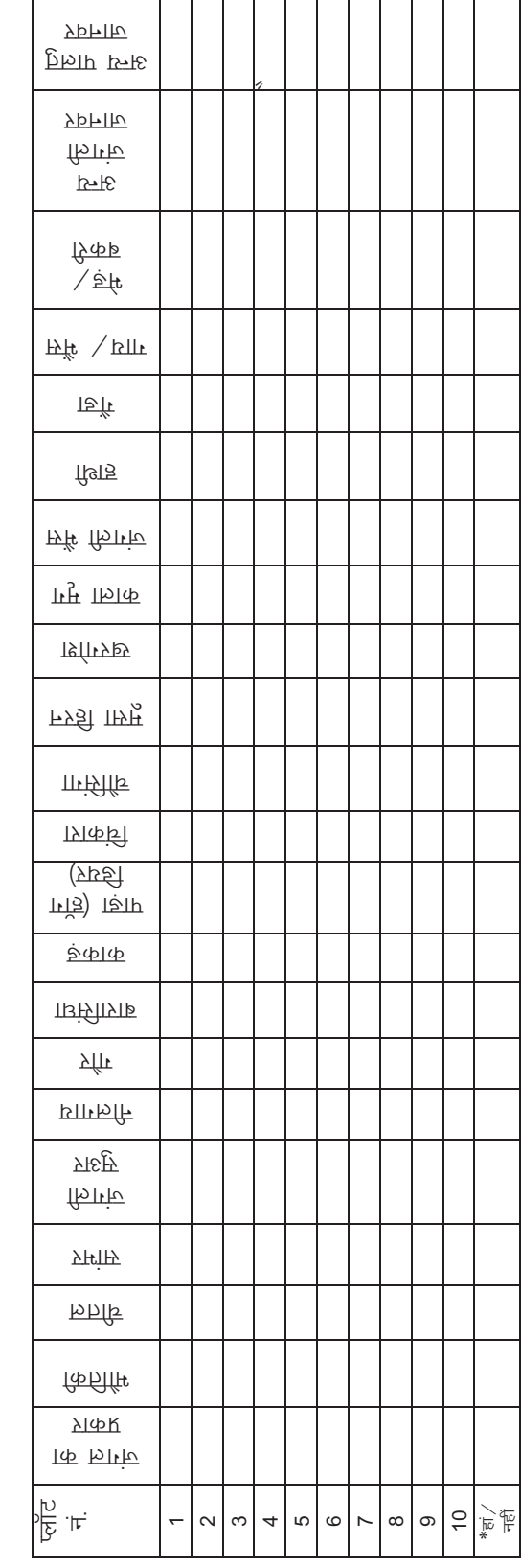

\* आपकी निजी जानकारी के अनुसार जपरोक्त जानवर आपके बीट में पाये जाते हैं या नहीं।<br>टिप्पणी— 1. क्षेत्र में बकरी ⁄ मेड़ चरती हैं ?

2. अगर आपको नीलगाय / चीसिंघा / चिंकारा / काला मृग की लेडियों का ढेर मिले तो उसे आप निम्नलिखित श्रेणियो के<br>3. खाली कालम में वे प्रजातियां जो कालमों में न दर्शाई गई हों लिखें जैसे कि बारासिंघा, पाड़ा, हाथी, गैण्डा, चौसिंघा

अनुसार लिखें  $-$ 

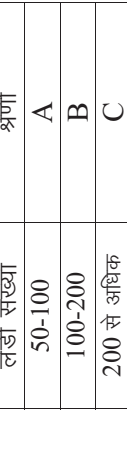

 $\frac{2}{38}$ 

# **Intensive Monitoring of Source Populations** स्रोत आबादियों की गहन निगरानी

The following two data sheets along with all the preceding ones when implemented on an annual or seasonal basis, would result in intensive monitoring of source populations of tigers. This protocol is recommended for all tiger reserves and protected areas.

निम्नलिखित दो डाटाशीट्स को सभी कार्यवाहियों सहित, वार्षिक या मौसमीय आधार पर जब भी लागू किया जायेगा, बाघों की स्रोत जनसंख्या की गहन निगरानी के परिणाम प्राप्त होंगे। सभी बाघ रिजर्वों तथा संरक्षित क्षेत्रों के लिए इस प्रोटोकाल की सिफारिश की जाती है।

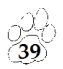

# **5 - Sampling Track Plots (Source Populations: Tiger Reserves, Protected Areas)**  $\frac{1}{40}$

As a part of intensive monitoring of source populations of tigers, data will be recorded from pressure impression pads (PIP's, track plots) in every beat.

- A minimum of 5 PIPs will be permanently maintained in each beat. The dimension of the PIP shall not be less than 6m in length the width of the PIP should equal the foot path, jungle trail or dry nullaha's width on which the PIP is made.GPS coordinates of all PIP's need to be recorded.
- The location of the PIPs within the beat should be such that they maximize the possibility of recording carnivore tracks. Minimum distance between any 2 PIPs should be more than 1.5km.
- The PIPs should be cleaned of debris, leaf litter, gravel and covered with fine dust of about 0.5cm depth. After preparing the PIP, data should be recorded the next morning and the PIP cleared of all tracks. The PIPs should be sampled thrice every month during summer and winter. In case a prepared PIP is disturbed due to rain, traffic etc. then it should be set again before data is collected. The topography and forest type should be recorded for each PIP.
- Trails of all carnivore and mega herbivores species should be recorded e.g. tiger one track set, leopard two track sets, several dhole track sets (as it may not be possible to identify individual track sets due to many tracks by a passing dhole pack), one small cat track (as species level identification may not be possible).
- It is important to note that a track set is constituted by one to many pugmarks made by a single animal traversing the track plot (PIP). One need not identify the gender or individual animal (tiger), but if this information is known, it should be entered in the remarks column. If there are more than one track sets of "same" animal eg. a tiger moving up and down the trail several times, they should be recorded as separate track sets.

# Track Plot for Carnivores and Mega Herbivores **Track Plot for Carnivores and Mega Herbivores** (Pressure Impression Pad) **(Pressure Impression Pad)** Data Sheet-5 **Data Sheet-5**

Name of Observer:…………………. Date: ………………… Forest Division……………. Range:…………………… 

ID No. of Line Transect: ................................. Beat: ………………………………… ID No. of Line Transect: …………………… 

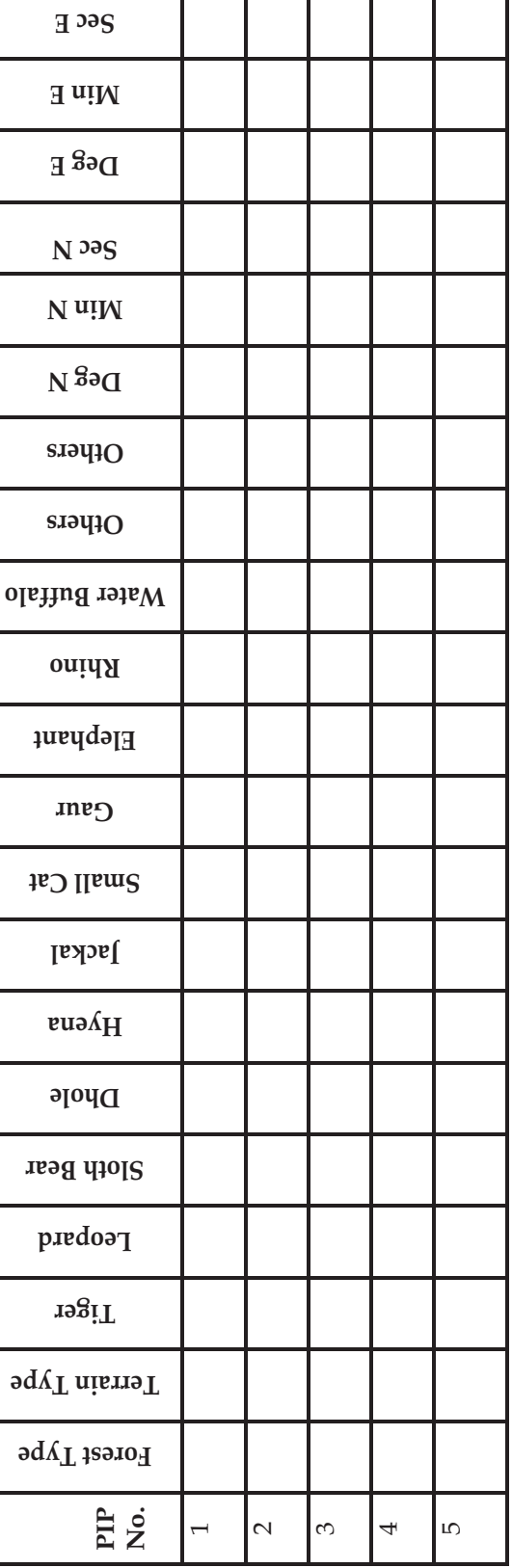

If tracks of young carnivores (eg. tiger cubs) are observed, please mention in remarks. If tracks of young carnivores (eg. tiger cubs) are observed, please mention in remarks.

**Remarks: ……………………………………………………………………………………………………………………………………**

**………………………………………………………………………………………………………………………………………………**

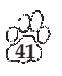

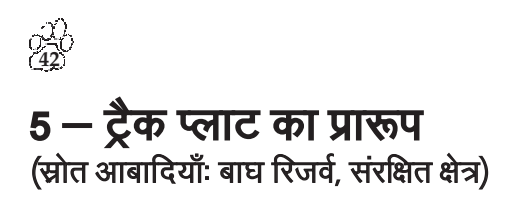

बाघों की स्रोत जनसंख्या की गहन निगरानी के एक भाग के रूप में प्रत्येक बीट में प्रेशर इम्प्रेशन पैड (पीआईपी, ट्रैक प्लॉटस) से डाटा रिकार्ड किया जायेगा।

- प्रत्येक बीट में, कम से कम पांच पी.आईपी. को स्थायी रूप से अनुरक्षित किया जायेगा। पी.आई.पी. की माप छह मीटर लम्बाई से कम नहीं होगी तथा लम्बाई व चौड़ाई, पैदल रास्ते, जंगल ट्रेल तथा सूखे नाले की चौड़ाई के समान होने चाहिए, जिसपर पी.आई.पी. बनाया गया हो। सभी पी.आई.पी. के जी.पी.एस. निर्देशांकों को रिकार्ड करने की आवश्यकता है।
- बीट के भीतर पीआईपी के स्थान इस प्रकार होना चाहिए कि उससे मांसभक्षियों के ट्रैक्स के रिकार्ड की अधिक से अधिक संभावना हो | दो पी.आई.पी. के बीच कम से कम 1.5 किमी. की दूरी होनी चाहिए |
- पी.आई.पी. को कूड़ा–करकट, सड़े पत्तों तथा कंकड़–पत्थर हटा कर साफ किया जाना चाहिए तथा उसे बारीक मिट्टी से लगभग 0.5 से.मी. की गहराई तक ढककर सुबह डाटा रिकार्ड किया जाना चाहिए, ताकि पी.आई.पी. को सभी ट्रैक्स से मुक्त किया जाना चाहिए | गर्मी व सर्दी के दौरान प्रत्येक महीने में तीन बार पी.आई.पी. से सैम्पल लिये जाने चाहिए। यदि वर्षा के कारण पी.आई.पी. खराब हो जाता है तो इसे ड़ाटा के संग्रह करने से पहले पुनः ठीक किया जाना चाहिए। प्रत्येक पी.आई.पी. के लिए टोपोग्राफी एवं वन प्रकार दर्ज किया जाना चाहिए
- सभी मांसभक्षियों तथा बड़े तुणभक्षियों की प्रजातियों के विचरण मार्ग को रिकार्ड किया जाना चाहिए। उदाहरण के लिए बाघ एक ट्रैक सैट, लैपर्ड दो ट्रैक सैट, एक जैकाल ट्रैक सैट, ढोल के कई ट्रैक सैट (क्योंकि ढोल के समुह के द्वारा कई ट्रैक बन जाने से, किसी एक के ट्रैक को पहचानना संभव नहीं होता), एक छोटा कैट ट्रैक (क्योंकि प्रजाति स्तर पर पहचान करना संभव नहीं होता), एवं एक गौर ट्रैक।
- यह दर्ज करना महत्वपूर्ण है कि एक जानवर द्वारा एक या अनेक पदचिन्हों के द्वारा बनाया गया ट्रैक सैट, ट्रैक प्लॉट (पी.आई.पी.) से गुजरता है। जानवर विशेष (बाघ) या उसका लिंग जानने की आवश्यकता नहीं है, किन्तु अगर यह जानकारी प्राप्त हो जाती है, तो उसे टिप्पणी वाले स्तम्भ में अंकित करें। यदि 'उसी' जानवर के एक से अधिक ट्रैक सैट हैं, उदाहरण के लिये, एक बाघ ट्रेल पर कई बार आ और जा रहा है, तो इस आवागमन को अलग टैक सैट के रूप में दर्ज किया जाना चाहिए।

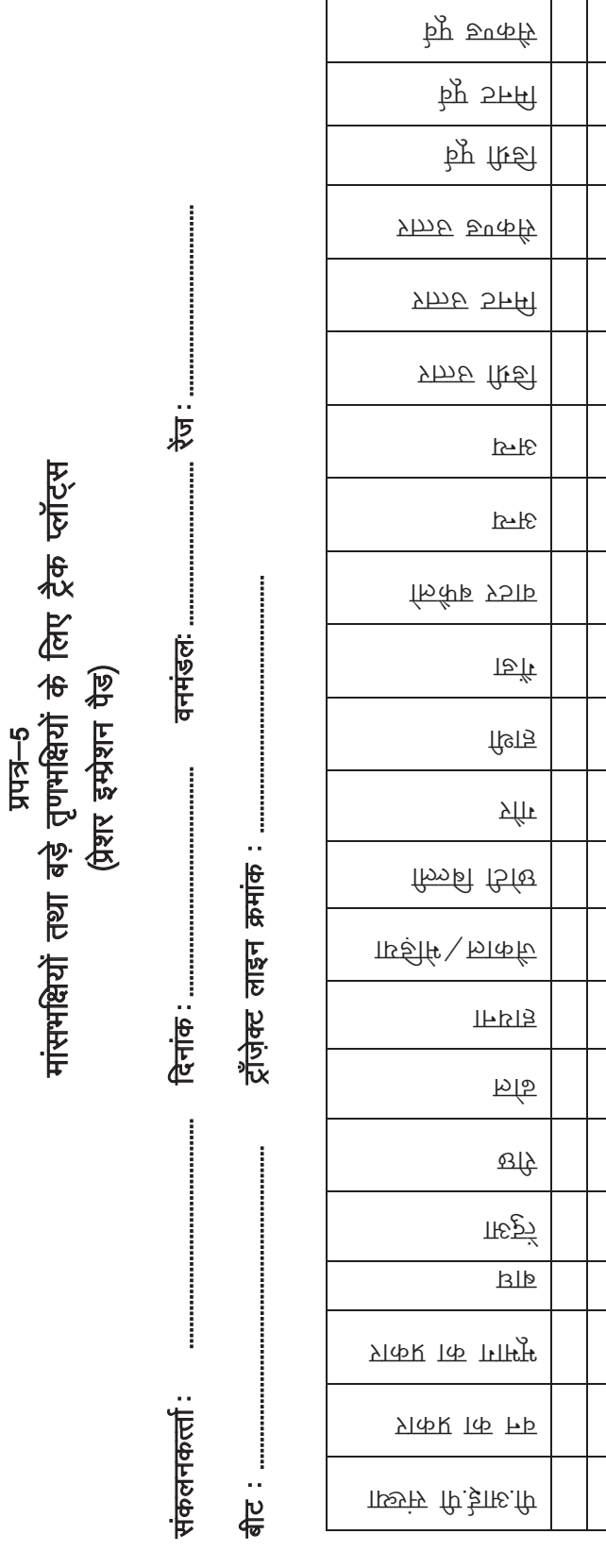

 $\mathsf{I}$ 

यदि छोटे मांसमक्षियों (उदाहरण के लिए बाघ के शावक) के ट्रैक्स दिखाई दें तो उसे टिप्पणी में लिखा जाये ।

टिप्पणी....

İ j

 $\frac{1}{23}$ 

# **6 - Patrol Data**  $\frac{1}{240}$

This data set is to be collected while the forest staff is on routine patrol duty. The purpose of the data is to provide the Wildlife Manager with information on spatial coverage of patrols, locations of crimes and illegal activities, wildlife mortality and sightings (direct and indirect) of rare, threatened and indicator species. Once data are collected and entered in the software, spatial and temporal patterns and trends for the above mentioned parameters can be analysed for patrol effort in relation to comparable data on disturbance activity and animal abundance, and to incorporate the results of these analyses in the tactical planning for security and management purposes.

- While on a patrol (foot, vehicle, elephant, boat etc), use a hand hold GPS unit in "log track" mode to record the patrol route.
- If expertise on GPS use is not available then simply record the GPS coordinates every 30 minutes on a foot patrol. For vehicle based patrols the road travelled should also be marked on the park map using a GPS unit. This data should be downloaded onto a computer and recorded in the database with rest of the patrol information.
- Record (with coordinates) any illegal activity observed by you while on the patrol and also record approximately how long it has been since the illegal activity took place, and the action taken (if any).
- Illegal activities can include signs of wood cutting, lopping of fodder branches, grass and bamboo cutting, livestock grazing, campsite, snare, trap, poachers seen, gunshots heard, fishing, fire, NTFP collection (NTFP specify what is collected in remarks).
- Record all wildlife mortality observed (with coordinates) along with probable cause of death.
- Record sightings of all endangered species occurring in your park (with coordinates) in the prescribed format (see data sheet). It is important to try to count the number of animals in the group as accurately as possible. Animals are considered to belong to two different groups if the closest animals from the two groups are separated by a distance of over 30m.

Data Sheet-6 **Data Sheet-6**

# Patrol Form **Patrol Form**

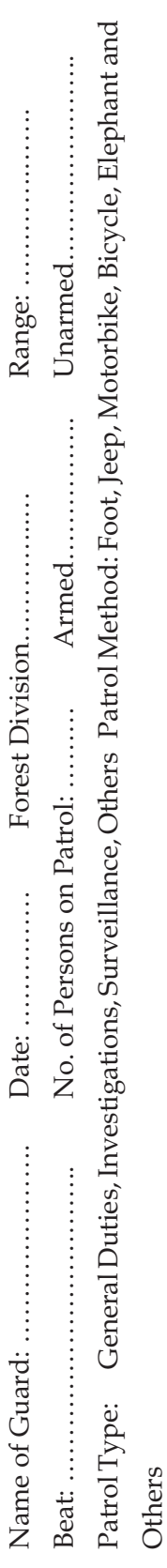

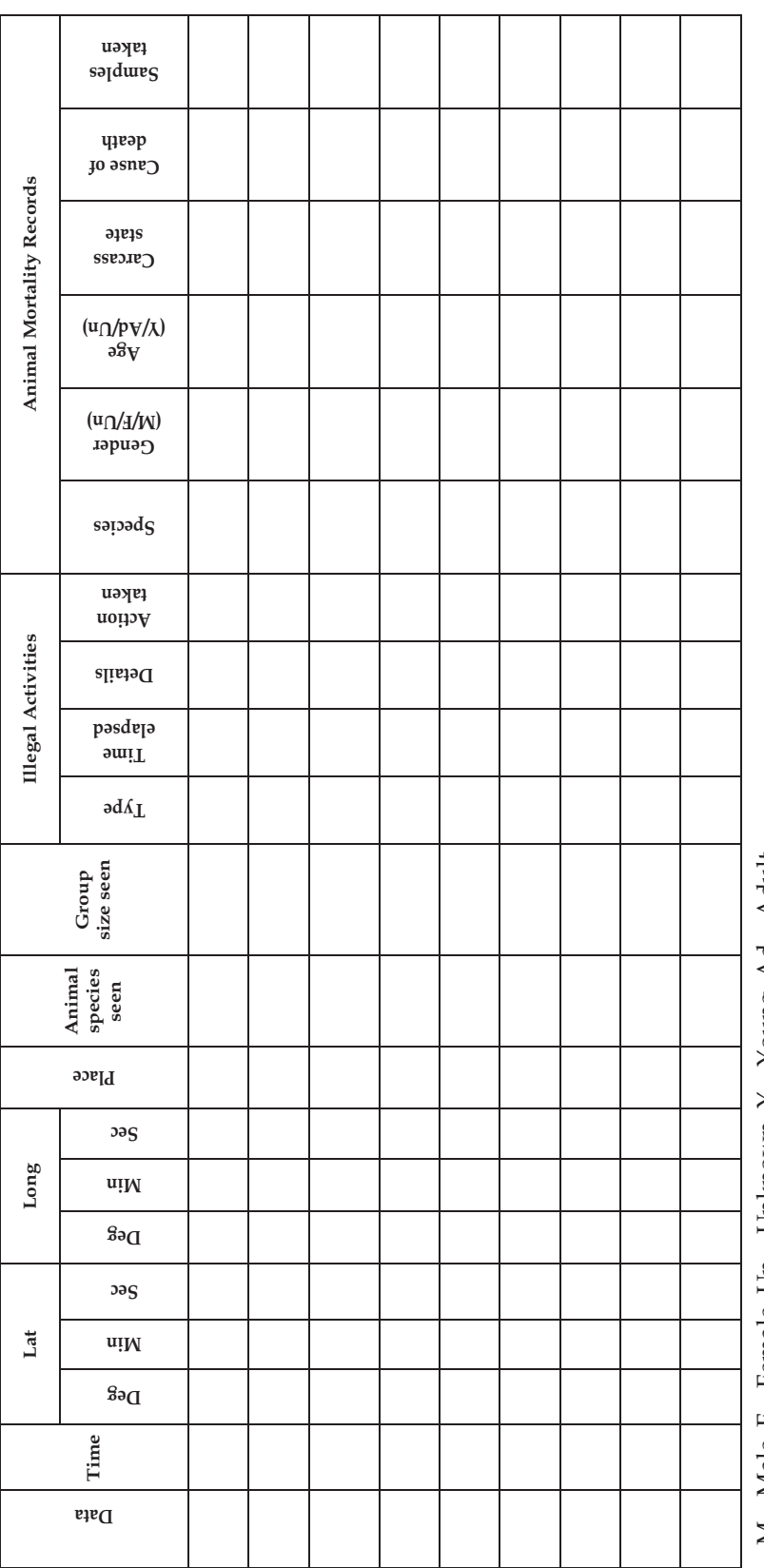

M - Male, F - Female, Un - Unknown, Y - Young, Ad - Adult. M – Male, F – Female, Un – Unknown, Y – Young, Ad – Adult.

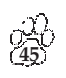

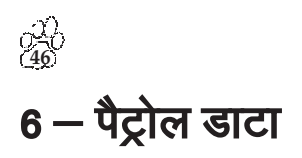

इस डाटा स्रोत को उस समय संग्रहित किया जाना चाहिए जब वन कर्मचारी अपनी वैनिक गश्त ड़यूटी पर रहते हैं। इस डाटा का उद्देश्य वन्यजीव प्रबंधकों को, गश्त के स्थानीय क्षेत्र, अपराध के क्षेत्र तथा गैर कानूनी गतिविधियों तथा वन्यजीवों की मृत्युता सम्बन्धी सूचना एवं दुर्लभ, संकटग्रस्त तथा सूचक प्राणी जातियों के देखे जाने (प्रत्यक्ष और अप्रत्यक्ष) के बारे में जानकारी उपलब्ध कराना है। जब एक बार डाटा के संग्रहण तथा सॉफ्टवेयर में एन्ट्री का कार्य पूरा हो जाये, तब नीति एवं प्रबंधन उद्देश्यों के लिए, उपरोक्त वर्णित पैरामीटर्स के लिए स्थानिक, अल्पकालिक पद्धतियों तथा तरीकों का विश्लेषाणकिया जा सकता है और सुरक्षा एवं उददे यों के लिये चतुराईपूर्ण नियोजन में इन वि ले ाणोंके परिणामों को ाामिल करना है।

- गश्त (पैदल, वाहन, हाथी, नाव आदि से) के समय गश्त के मार्ग में बने लम्बे ट्रैक को रिकार्ड करने के लिए हाथ में पकड़े जाने योग्य जी.पी.एस. का प्रयोग करना चाहिए।
- यदि जी.पी.एस. का प्रयाग करना नहीं आता हो तो पैदल गश्त के समय प्रत्येक आधे घंटे में जी.पी.एस. निर्दे ाँक को साधारण तरीके से रिकार्ड किया जाना चाहिए। वाहन पर गश्त लगाने के लिए जिस रास्ते से आप जा रहे हैं, उस मार्ग को पार्क के नक्शे पर चिन्हित किया जाना चाहिए। इस डाटा को कम्प्यूटर में डाउनलोड किया जाना चाहिए और डाटाबेस में उपलब्ध शे ।सूचनाओं के साथ दर्ज किया जाना चाहिए।
- गश्त के समय यदि आपको कोई गैर काूननी क्रियाकलाप (गतिविधि) दिखाई दे तो उसे रिकार्ड (निर्दे ॉंकों सहित) किया जाना चाहिए तथा उस पर की गई कार्रवाई (यदि कोई हो) को रिकार्ड करें। साथ ही गैर कानूनी क्रियाकलाप होने की अवधि का भी उल्लेख करें।
- गैर काूननी गतिविधियों में अग्रलिखित को शामिल किया जा सकता है लकड़ी की कटाई, चारे के लिए छोटी टहनियों की कांट-छांट, घास व बांस की कटाई, पशुओं की चराई, Tिविर स्थल, जाल, चोर-फन्दा, देखे गये शिकारी, सुनाई दी जाने वाली बन्दूक की आवाज, मछली पकड़ना, आग, एनटीएफपी संग्रहण (एन.टी.एफ.पी– संग्रहण की टिप्पणी में स्पष्टकरें)।
- गश्त के दौरान सभी प्रकार की वन्यजीव मृत्युता (निर्दे ॉॉकों सहित) को उसकी मृत्यु के संभावित कारणों सहित रिकार्ड करें।
- आपके पार्क में पाई जाने वाली सभी संकटग्रस्त प्राणी जातियों के देखे जाने को (निर्दे ाँकों सहित) निर्धारित प्रपत्र (डाटा ीट देखें) में दर्ज करें। यह महत्वपूर्ण है कि समूह में मौजूद जानवरों की, यथासम्भव सटीक संख्या की गणना की जाये। यदि दो नजदीकी समूहों के जानवरों के बीच की दूरी 30 मी0 से अधिक है, तो उन्हें दो अलग समूहों के रूप में बिना जाये।

प्रपत्र– 6<br>पैट्रोल प्रपत्र

 $\overrightarrow{3}$  $\overrightarrow{0}$  . The contribution of  $\overrightarrow{2}$ 

गश्त का प्रकार : सामान्य इयूटी, जांच पड़ताल, निगरानी पर, अन्य गश्त का साधन : पैदल, जीप, मोटर साइकिल, साइकिल, हाथी, अन्य

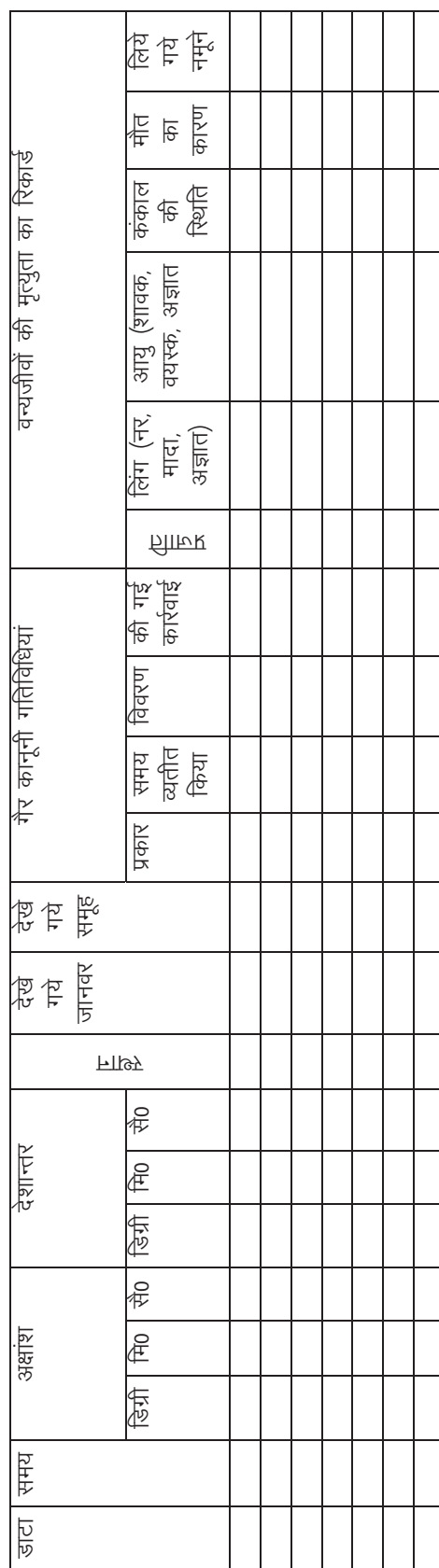

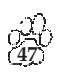

# Appendix-I Major ungulate species<br>परिशिष्ट- - मुख्य जंगली चौपायें

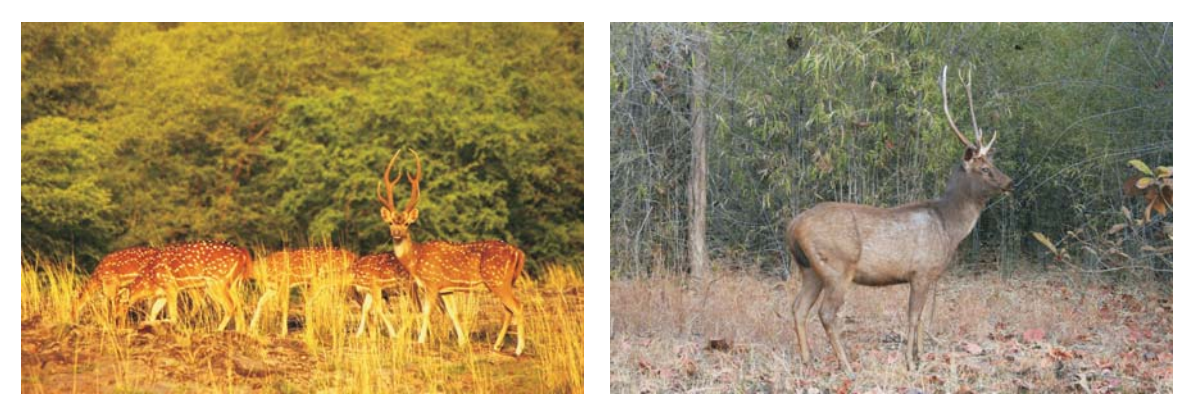

Chital चीतल

Sambar सांभर

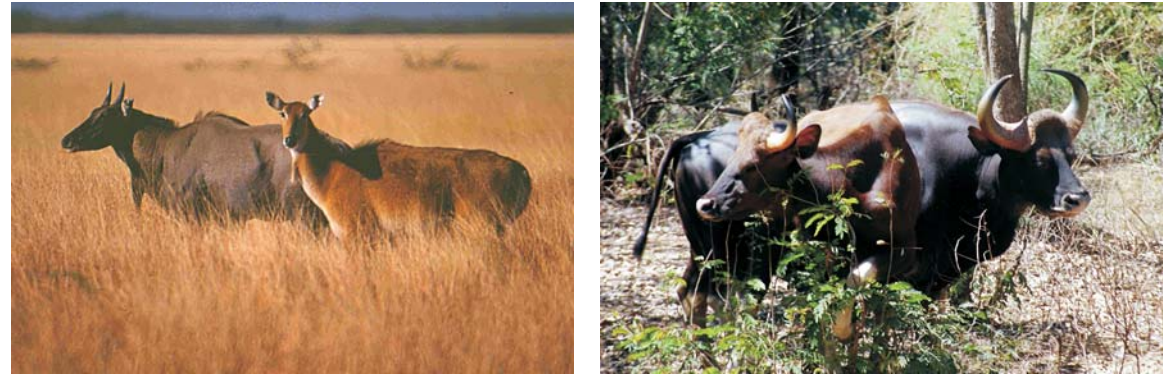

Nilgai नीलगाय

Gaur गौर

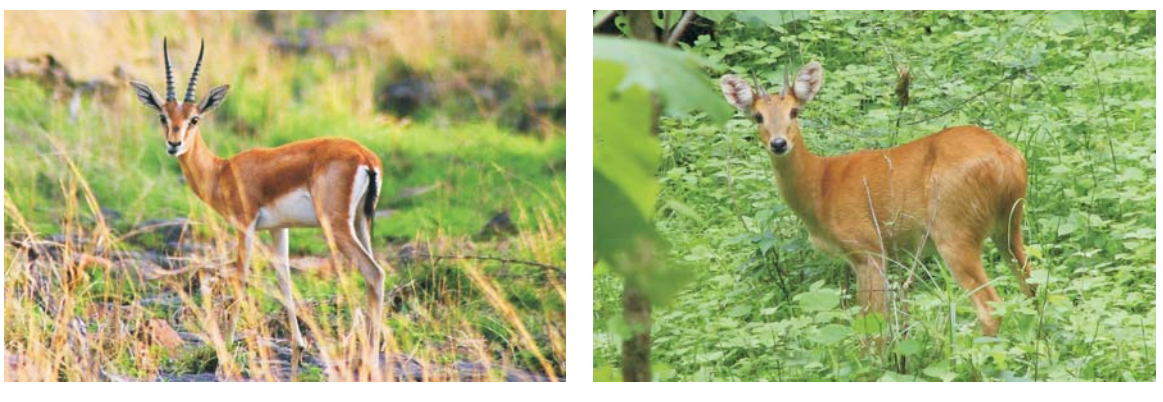

Chinkara चिंकारा

Chowsingha चौसिंघा

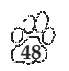

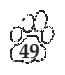

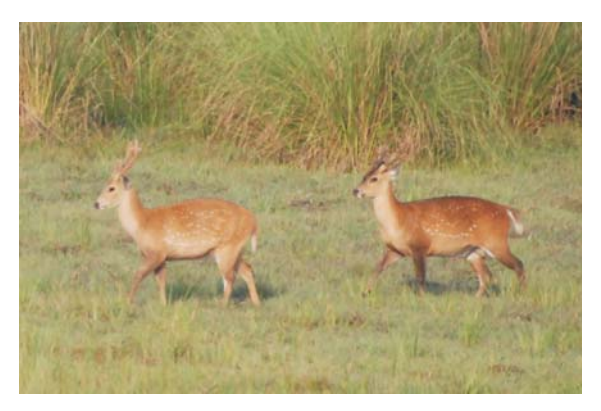

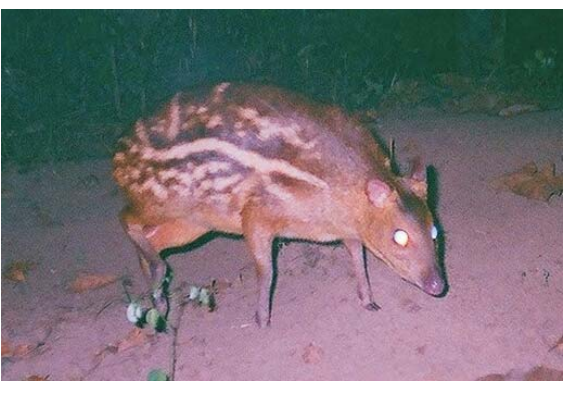

Hog Deer पाडा

Mouse Deer मूसा हिरन

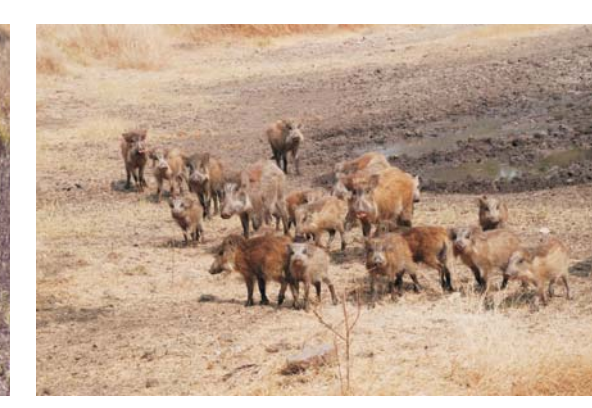

Wild Pigs जंगली सुअर

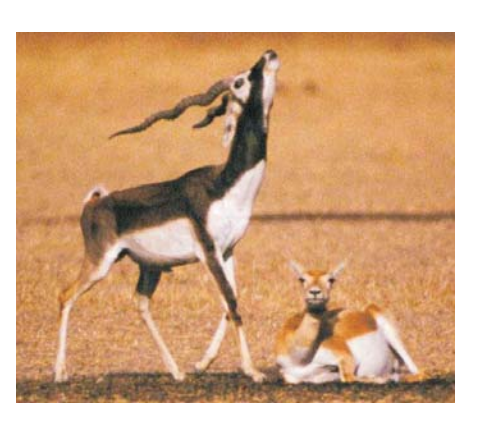

 $\mathbf B$ arasingha बारासिंघा

Blackbuck काला मृग

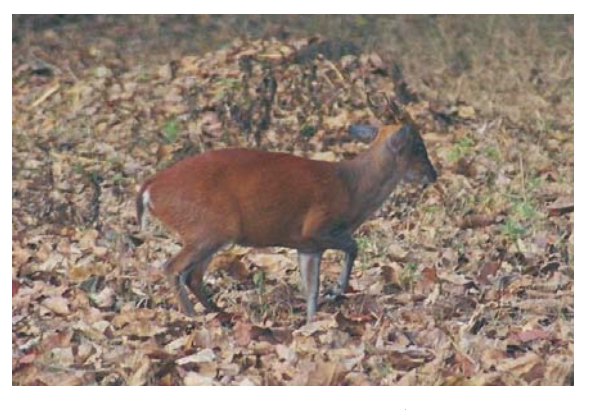

Barking Deer काकड़ (भेडकी)

# **Appendix-II : Tracks of major carnivores** परिशिष्ट-II : मुख्य मांसभक्षी जानवरों के पदचिन्ह

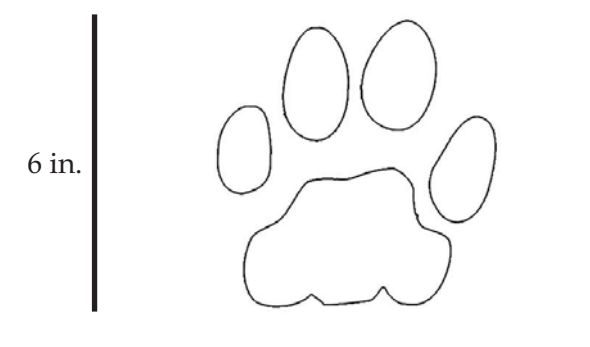

**50**

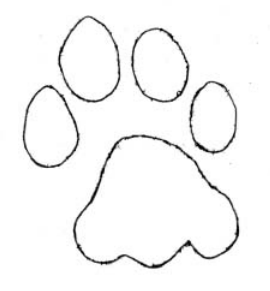

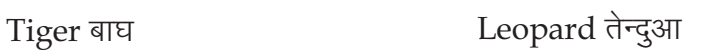

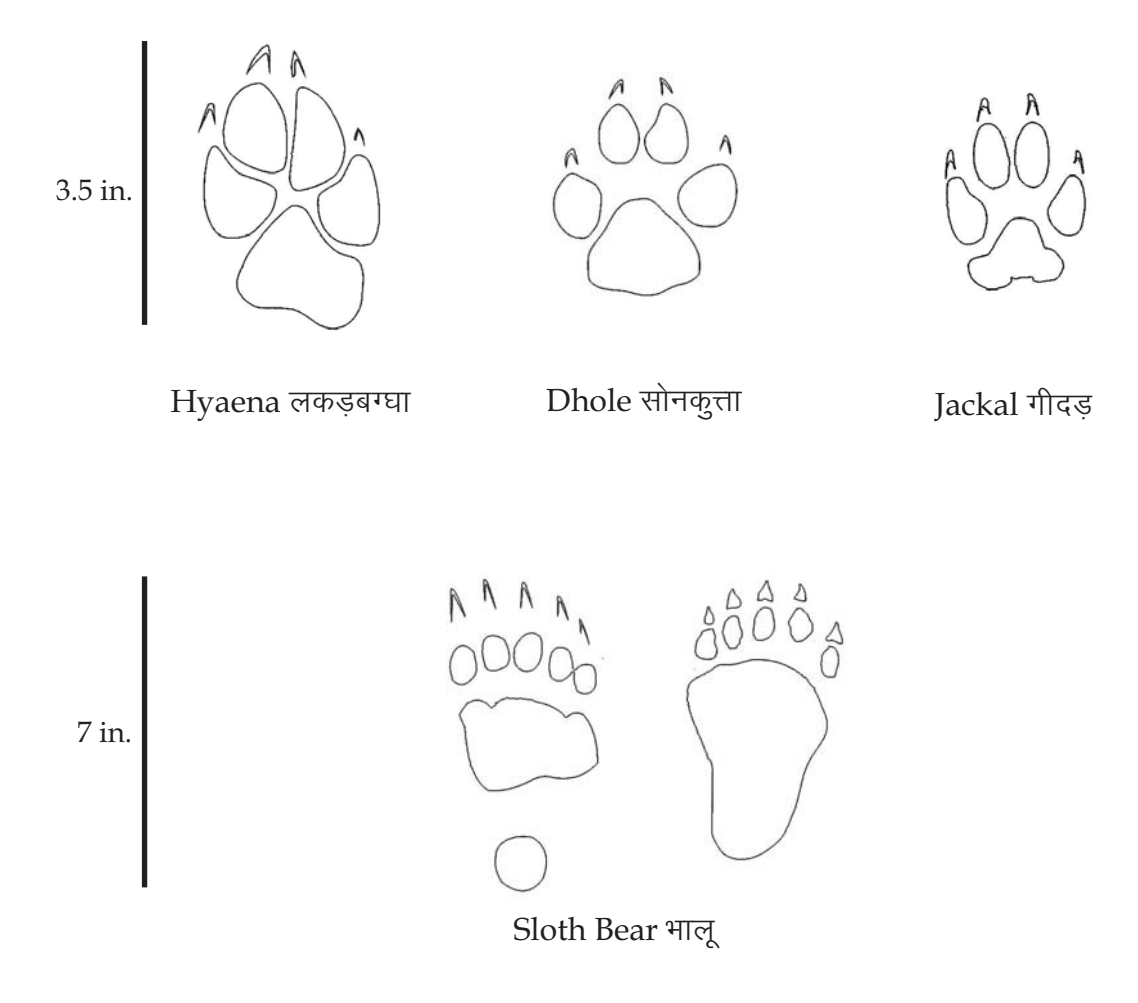

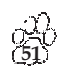

#### **Appendix-III : Fecal pellets of wild ungulates and their characteristics**

#### **Sambar**

Though sambar occur in most forested areas, their preferred habitat is forested hilly areas with ample water availability. Their fecal pellets are characterized by a barrel shape, the base of which is flattened to concave in shape. The tip of the pellet tapers to a flattish point. Adult sambar pellets range in size from 1.5 to 2cm in length and 0.8 to 1.4cm in diameter. Small size pellets from young sambar can sometimes be confused with chital pellets due to overlap in size.

#### **Chital**

Chital are restricted to flattish or undulating forested terrain. They normally avoid steep hilly terrain. Their fecal pellets are cylindrical with the bottom end rounded and the apical region tapering to a point. Adult chital pellets range in size from 1.2 to 1.8cm, but are much slender in comparison to sambar and nilgai pellets. In degraded areas chital pellets can be confused with goat pellets.

#### **Nilgai**

Nilgai occur in open forests, scrub and thorn jungle, and degraded areas. They can also be found at low densities in prime forests. Nilgai have a tendency to defecate at fixed latrine sites forming dung piles. The fecal pellets of nilgai are similar in size to sambar but are distinguished by a cylindrical shape with flat or smooth angular surfaces. The base of nilgai pellets is not as flat as that of sambar. Adult nilgai pellets 1.5 to 2cm in length with a diameter of 1 to 1.4cm on the average. The color is often dark brown to blackish.

#### **Barking Deer**

Barking deer pellets are likely to be found throughout forested areas except in dry forested tracts. The fecal pellets are elongated and crinkled often with a twisted look and dented surface. The pellets taper towards both ends giving a spindle shape, the tips vary from being long and hook like to blunt. In a clump it is often common to encounter a large variation in size and shape between individual pellets from the same animal. They range in size between 1 to 1.8cm and about 0.4 to 0.7 cm in diameter.

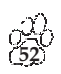

#### **Chowsingha**

. chowsingha and barking deer may overlap Chowsingha pellets are small in size. They vary in shape, being ovoid or slightly elongated. The length of the pellets vary between 0.6 to 1.2cm and the diameter is between 0.6 to 0.8cm. There is a distinct habitat separation between chowsingha and blackbuck and therefore there is less likelyhood of confusing the pellets of the two species. Often habitats of chital,

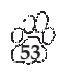

## परिशिष्ट—III : चौपायों का गोबर और सनके लक्षण

#### सांभर

सांभर ज्यादातर वन क्षेत्रों में पाया जाता है, परन्तु उनकी बहुतायात पानी वाले पहाड़ी क्षेत्रों में होती है। सांभर का गोबर बैरल के आकार का होता है। लेण्डियां एक तरफ उभरी हुई और गोलाकार होती हैं, उसकी लम्बाई 1.5–2 से. मी. एवं व्यास 0.8–1.4 से.मी. होता है। सांभर के छोटे बच्चे की लेण्डियां चीतल से लगभग समान होती है परन्तू ऊपर दिये गये विवरण से सांभर को पहचानना आसान होगा। नीलगाय की लेण्डी लगभग वयस्क सांभर के समान ही होती है परन्तु सांभर और नीलगाय में वासस्थल अलग होने से दोनों प्रजातियों को एक जगह होने की सम्भावना कम होगी।

#### चीतल

चीतल अधिकतर समतल या मध्यम उतार—चढाव वाले स्थान पर मिलते हैं। वे ज्यादातर अधिक ढलान वाले पहाड़ी क्षेत्रों में नहीं पाये जाते | उनकी लेण्डियां सिलेण्डरनुमा होती हैं और एक सिरा नुकीला होता है | वयस्क चीतल की लेण्डी 1.2–1.8 से.मी. होती है और सांभर एवं नीलगाय से पतली होती है। मवेशी की चराई वाले क्षेत्र में चीतल और भेड़–बकरी की लेण्डियों में अन्तर कर पाना कठिन होता है। इसलिये सावधानीपूर्वक प्रजाति की पहचान करें।

#### नीलगाय

नीलगाय खुले वन, झाड़ीदार एवं कटीले वनों में पाये जाते हैं। वे कम तादाद में दूसरे वनों में भी पाये जाते हैं। नीलगायों को एक ही जगह पर गोबर करने की आदत होती है, जिससे कि गोबर का ढेर लग जाता है, यह ढेर मार्गों के चौराहों पर अधिकतर देखने को मिलते हैं। नीलगाय की लेण्डी लगभग सांभर की तरह ही लगती है लेकिन उसकी गोलाई ज्यादा बेलननुमा होती है। नीलगाय की लेण्डी का पिछला भाग सांभर की तरह नहीं होता है। वयस्क नीलगाय की लेण्डी 1.5 से 2 से.मी. लम्बी और उसका व्यास 1 से 1.4 से.मी. होता है। लेण्डी का रंग गहरा कत्थई और काला होता है। नीलगाय की लेण्डियां अक्सर ढेर में पाई जाती है।

#### काकड़ (घुटरी, भेड़की)

घुटरी की लेण्डियां वनों में ही पाई जाती हैं। इसकी सूखे सागौन के वनों में मिलने की सम्भावना कम है। यह लेण्डियां लम्बी, बेलननुमा और झुर्रीदार होती हैं और उसकी एक सतह अवतल होती है। दोनों तरफ नुकीली और हुकनुमा भी होती हैं। इसकी लेण्डी एक ही ढेर में कई तरह के रूपों में मिलने की सम्भावना होती है। लेण्डी की लम्बाई 1 से 1.8 से.मी और व्यास 0.4 से 0.7 से.मी के लगभग होता है।

#### चौसिंघा

चौसिंघा की लेण्डी ज्यादातर गोल या लम्बी होती है। इसकी लम्बाई 0.6 से 1.2 से.मी. और व्यास 0.6 से 0.8 से.मी. होता है। चीतल, चौसिंघा और घुटरी के वासस्थल कई जगहों पर एक ही होने से तीन प्रजातियों की लेण्डियां मिलने की सम्भावना हो सकती है।

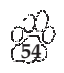

Appendix-III : Fecal pellets of wild ungulates and their characteristics परिशिष्ट—III : चौपायों का गोबर और उनके लक्षण

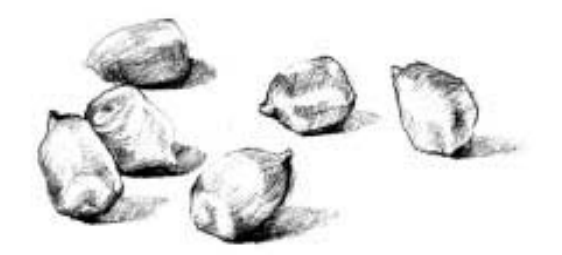

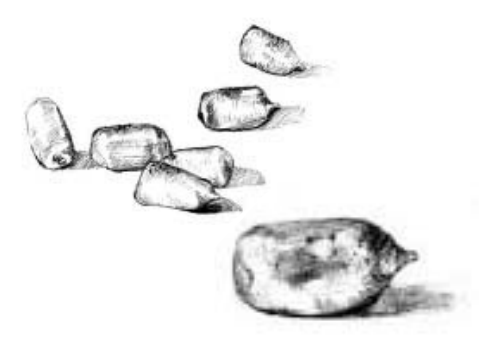

Chital चीतल

Sambar सांभर

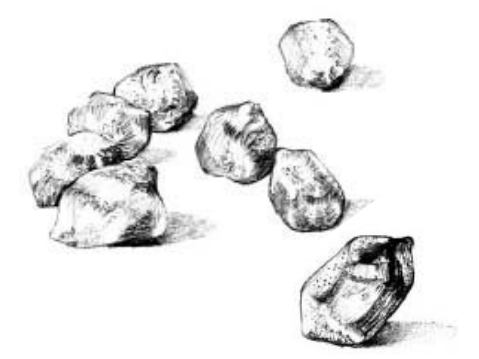

Nilgai नीलगाय

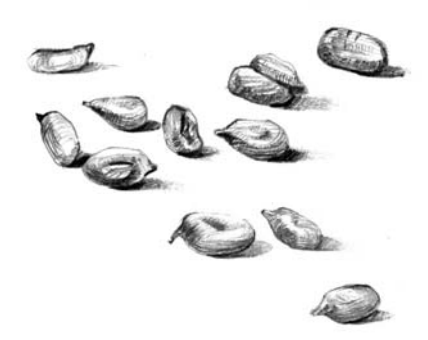

Barking Deer घुटरी (भेड़की)

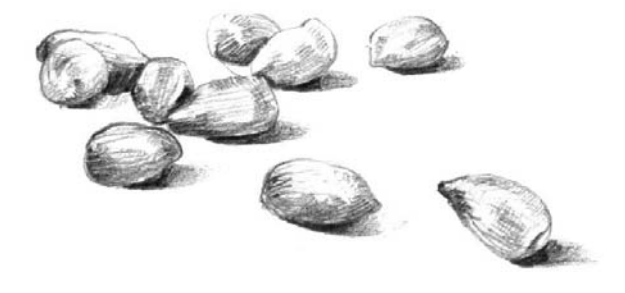

Chowsingha चौसिंघा

#### **Appendix-IV**

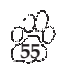

**Acknowledgements:** Shri P.R. Sinha, Dr. V.B. Mathur, Dr. Anil Bhardwaj, Shri K.K. Shrivastava, Ms. Bitapi Sinha, Ms. Babita Sharma, Shri Virendra Sharma and Shri Kuldeep Chauhan.

**Photo Credits:** Subharghya Das (cover), Q. Qureshi, Y.V. Jhala, Bitapi C. Sinha, Umesh Tiwari, Joseph Vattakaven, Md. Zahir, Suresh Chowdhary, Kuldeep Barwal

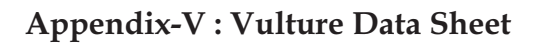

Readers Name & Signature:………… Date:……………………. Forest circle:………………… Forest division:…………… Range:……………………… Beat:…………….………… Forest type:…………………….… Terrain Type:.……….…

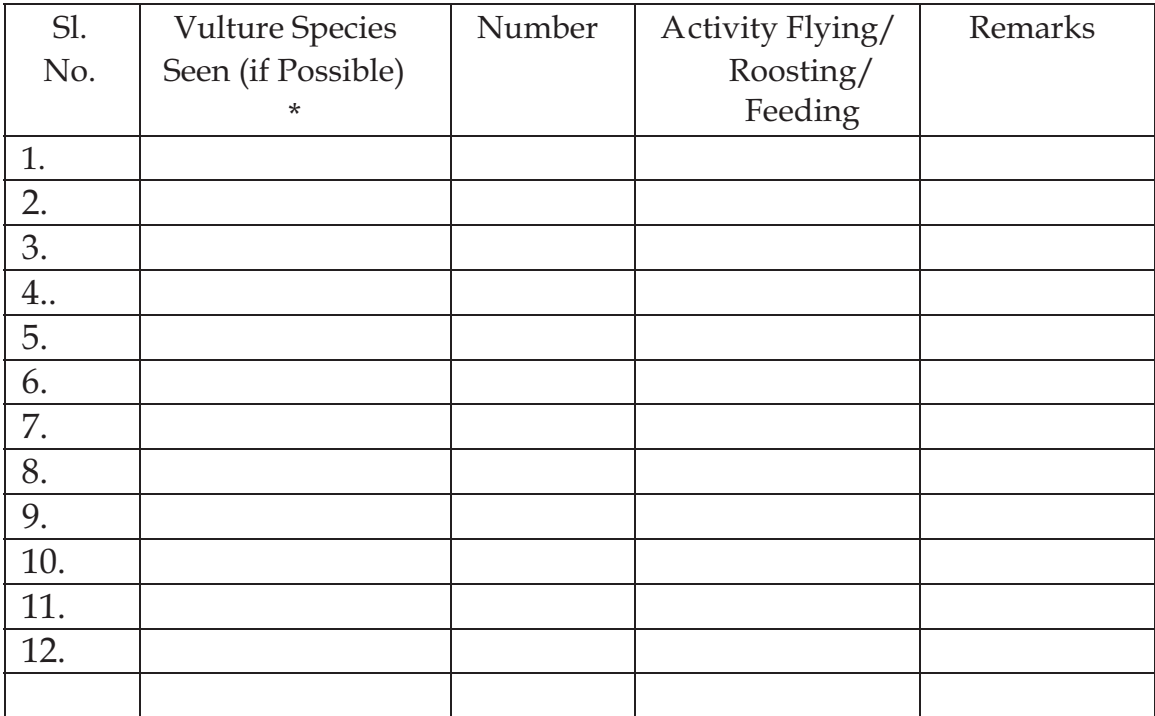

\* Mention species identity only if you are sure, otherwise mention large or small vulture, red head, or other description of colour in remarks column.

- 1. Are you aware of any vulture deaths in your beat within the past 3 years? Yes / No.
- 2. Are there any active vulture nests in your beat? Yes / No.

If yes, How many …………. On trees ………………, on hills / cliffs………………**.**

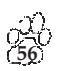

# $\frac{\partial}{\partial 3}$

## परिशिष्ट-V: गिद्ध प्रपत्र

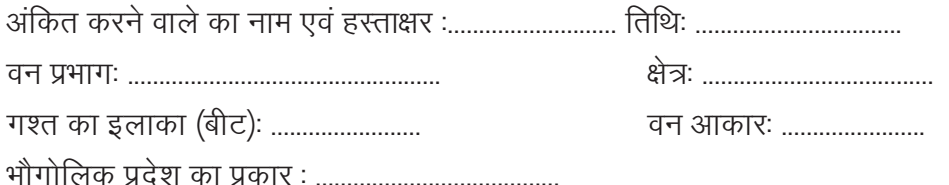

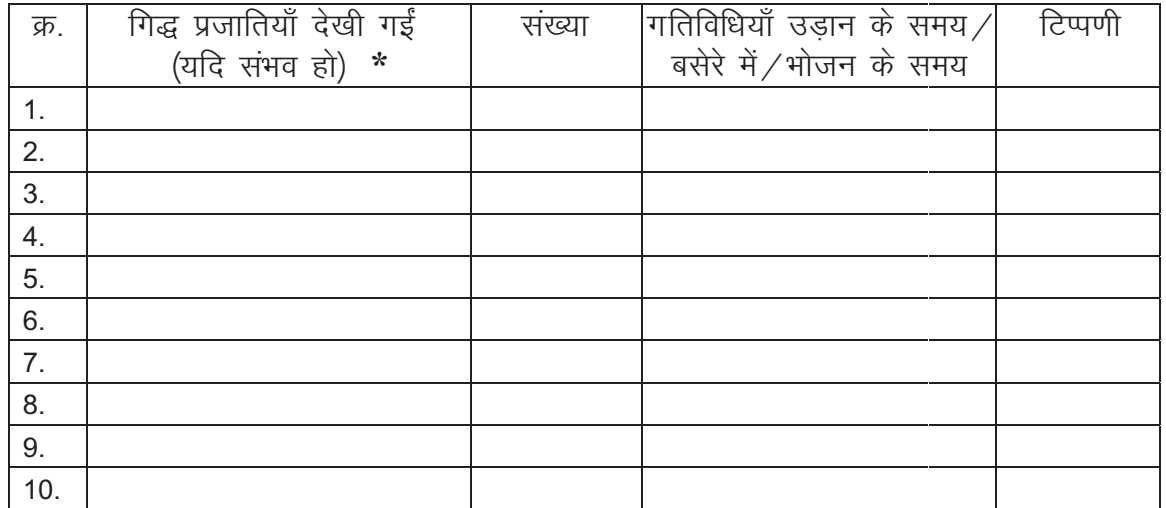

\* यदि आपने भलीभांति सुनिश्चित कर लिया है, तभी प्रजाति की पहचान का उल्लेख करें, अन्यथा बड़ा या छोटा गिद्ध, लाल सिर, या अन्य विवरणों का उल्लेख टिप्पणी के अन्तर्गत करें।

- क्या आपको अपने गश्त के इलाके में विगत तीन वर्षों के दौरान हुई किसी गिद्ध की मौत की  $1)$ जानकारी है ? हाँ / नहीं
- क्या आपके गश्त के इलाके में गिद्ध के कोई सकिय बसेरे (घोंसले) 흉?  $2)$

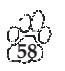

#### **Appendix-VI : Initialization Procedure for GPS Units**

- 1) Step 1: Press red button to switch on the GPS unit
- 2) Leave the unit on in view of the open sky for 15-20 minutes when first switched on after several days.
- 3) Go to main menu by pressing Page button or Menu button depending on the GPS unit.
- 4) Select Setup from the Sub menu
- 5) Select Navigation from the Setup menu
- 6) Highlight position/location menu by pressing enter
- 7) Use arrow keys to scroll through the options and select hddd MM'SS.S"
- 8) Now Highlight Map Datum and select WGS 84 by pressing enter and scrolling through by the arrow keys.
- 9) Highlight units and select metric units (in the same way as done above).
- 10) Highlight Heading and select True orAuto.
- 11) Quit the Navigation Menu
- 12) Select system setup and set date, time etc. (the Indian time is +5:30 hrs offset from GMT). In offset feed in +5:30 to get correct local time displayed by the GPS unit instead of the GMT time.
- 13) Report the GPS coordinates in degrees, minutes and seconds in decimals.

## परिशिष्ट-VI: जी.पी.एस. उपयोग हेतु निर्देश

2

- पहला कदमः जी.पी.एस. यूनिट को चालू (पर कार्य) करने के लिये लाल बटन दबायें।  $1)$
- यदि यूनिट को कई दिनों के पश्चात पहली बार चालू किया गया है, तब उसे खुले आसमान के  $2)$
- नीचे चालू करके 15-20 मिनिट के लिये छोड़ दें।
- जी.पी.एस. यूनिट के अनुसार देखते हुए मुख्य मेन्यू में जाने के लिये पेज बटन या मेन्यू बटन  $3)$ दबायें।
- सब मेन्यू से सेट अप को चुनें।  $4)$
- सेटअप मेन्यू से नेवीगेशन को चुनें।  $5)$
- एन्टर बटन के द्वारा रिथति / स्थान मेन्यू को प्रकाशित करें।  $6)$
- विकल्पों को जानने के लिये एरो (तीर) बटनों का उपयोग करें एवं hddd<sup>o</sup> MM' SS.S" का  $7)$ चयन करें।
- अब मानचित्र के ज्ञात तथ्यों पर प्रकाश डालें और एन्टर बटन के द्वारा WGS 84 को चुनें एवं एरो 8) (तीर) बटनों के द्वारा जानकारी लें।
- यूनिटों पर प्रकाश डालें एवं मीट्रिक यूनिटों को चुनें (ठीक उसी तरह जैसा ऊपर किया है)। 9)
- शीर्षक को प्रकाशित करें एवं 'ट्रू' या 'ऑटो' को चुनें।  $10)$
- नेवीगेशन मेन्यू से बाहर आयें।  $11)$
- सिस्टम सेटअप को चुनें और तिथि, समय इत्यादि को ठीक कर लें (भारतीय समय, ग्रीनविच मीन  $12)$ टाइम (जी.एम.टी.) से +5:30 घण्टे आगे रहता है)। जी.एम.टी. समय के स्थान पर जी.पी.एस. यूनिट द्वारा सही स्थानीय समय जानने के लिये ऑफसेट में +5:30 भरें।
- जी.पी.एस. निर्देशांकों को डिग्री, मिनिट एवं सेकण्ड को दशमलव में रिपोर्ट करें।  $13)$

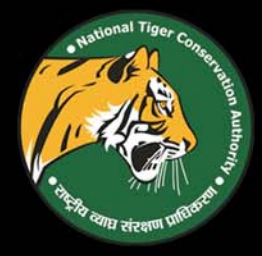

NATIONAL TIGER CONSERVATION AUTHORITY BIKANER HOUSE, SHAHJAHAN ROAD, NEW DELHI

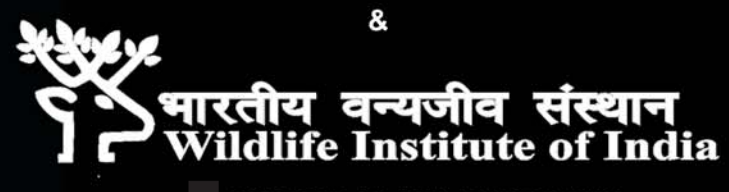

CHANDRABANI, DEHRADUN